Institut de Régulation et Automation

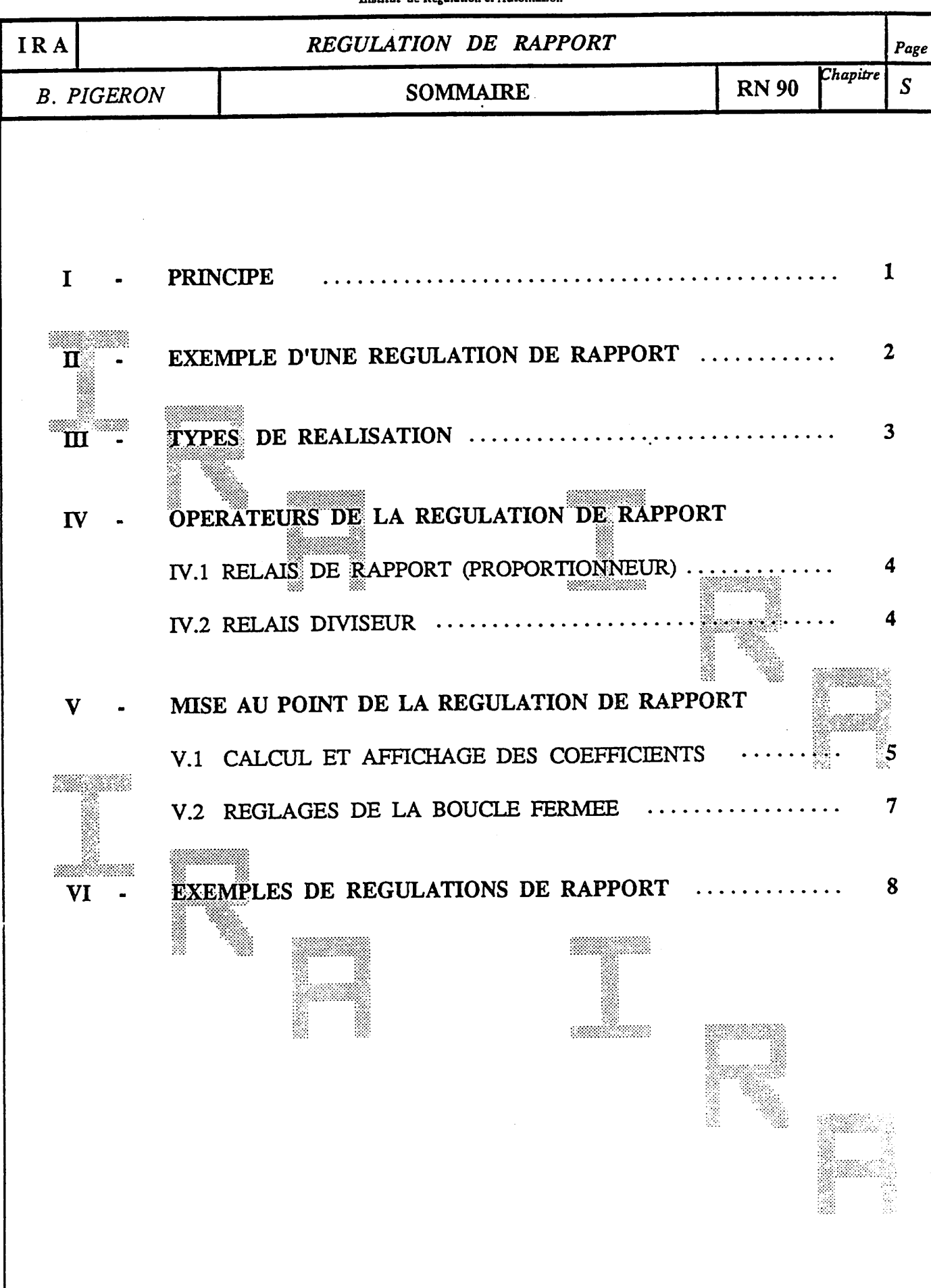

BIBLIOGRAPHIE : BHALY - BOUCLES DE REGULATION - ETUDE ET MISE AU POINT

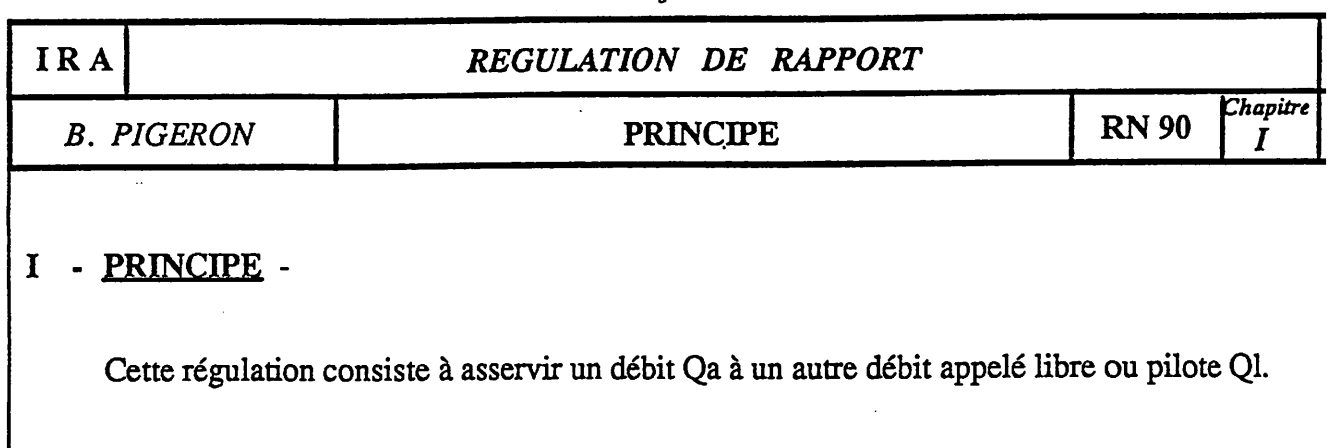

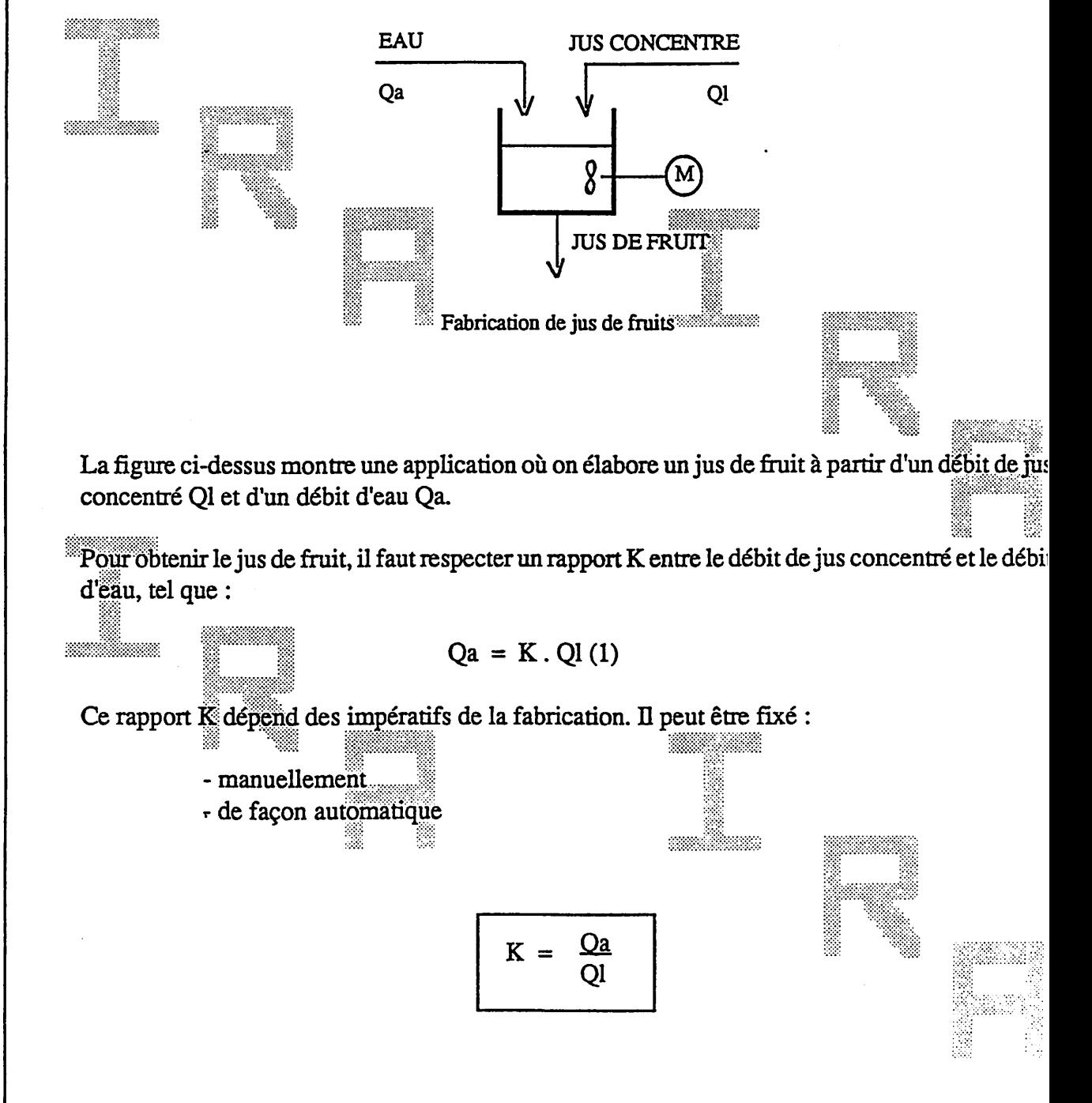

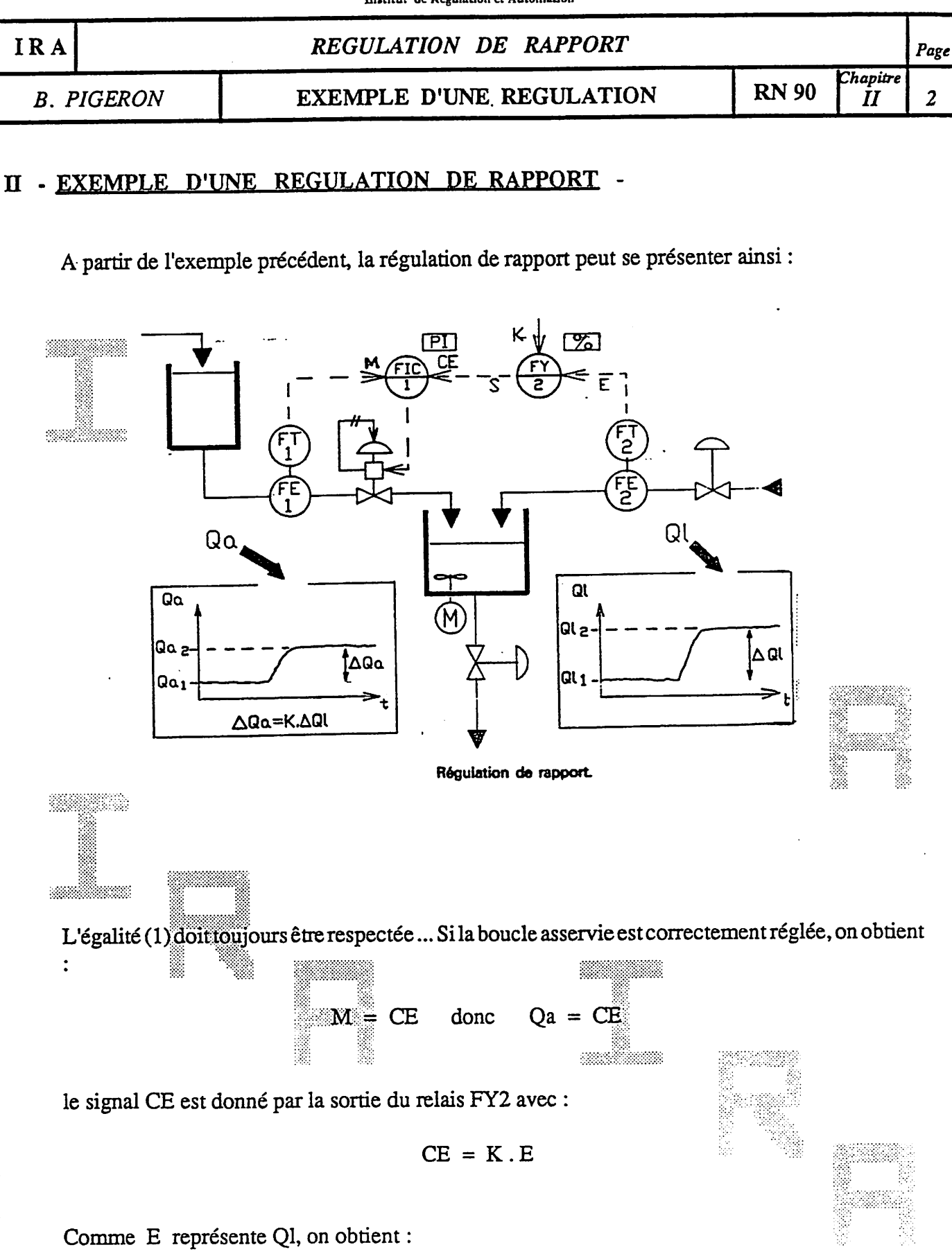

I

N S<br>T  $\mathbf I$  $\mathbf T$ 

U

T D

E

 $\overline{\mathbf{R}}$ 

E

G<br>U

 $\frac{L}{A}$ 

T  $\overline{I}$ 

 $\mathbf{o}$ 

N E T A

U

T  $\mathbf{o}$ M

 $\frac{A}{T}$ 

 $\mathbf I$  $\mathbf{o}$ N

 $Qa = K. Ql$ 

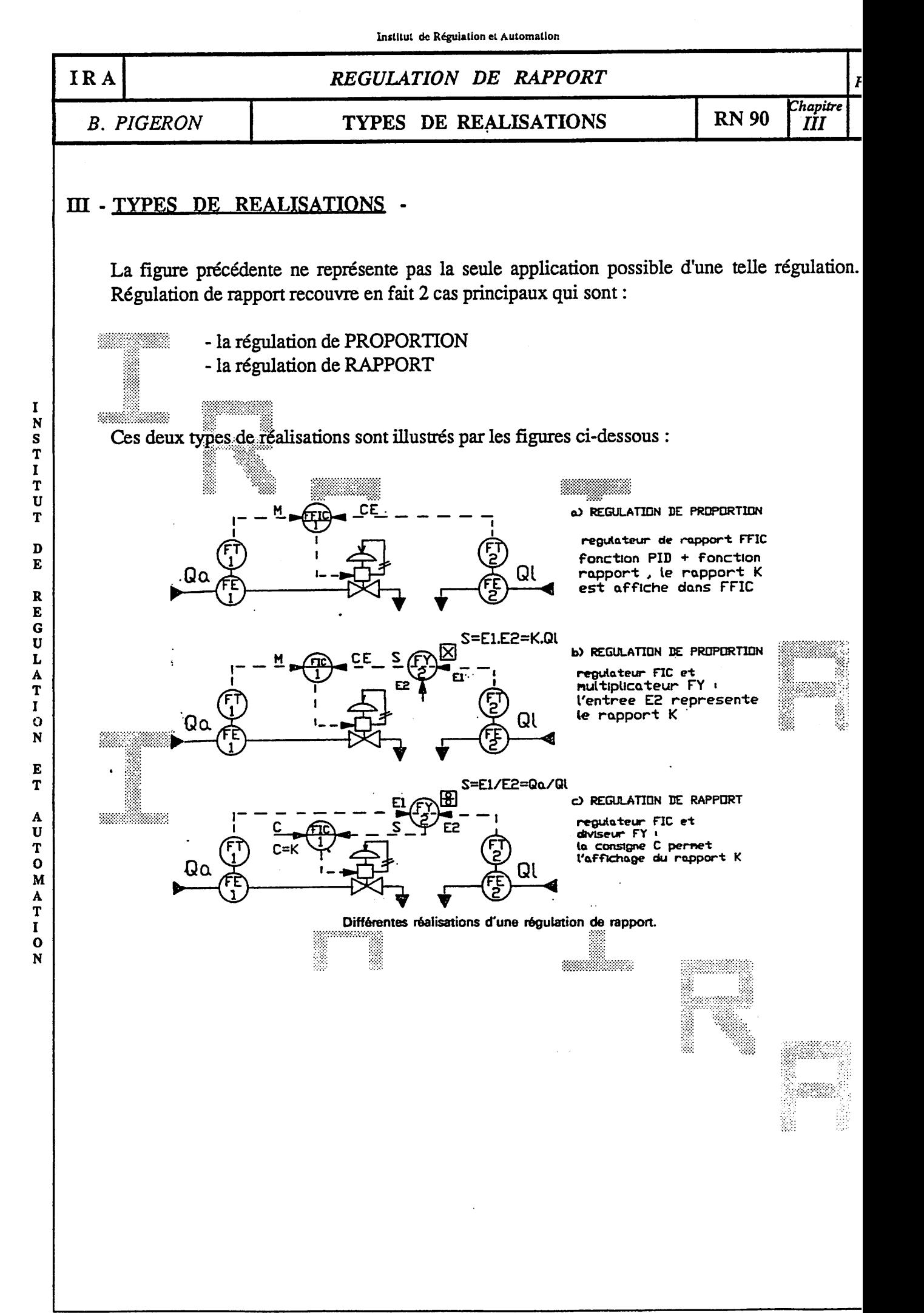

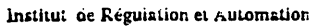

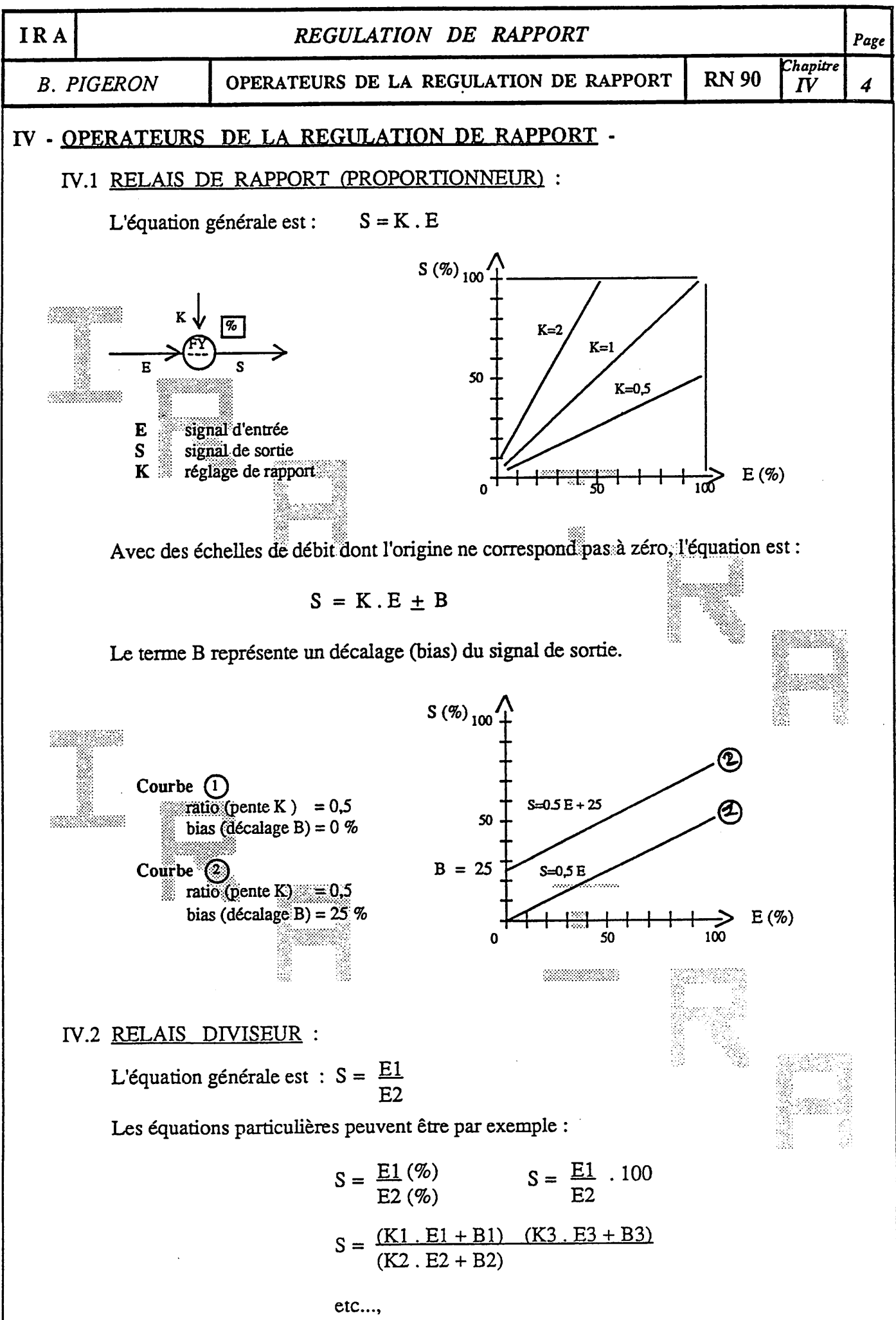

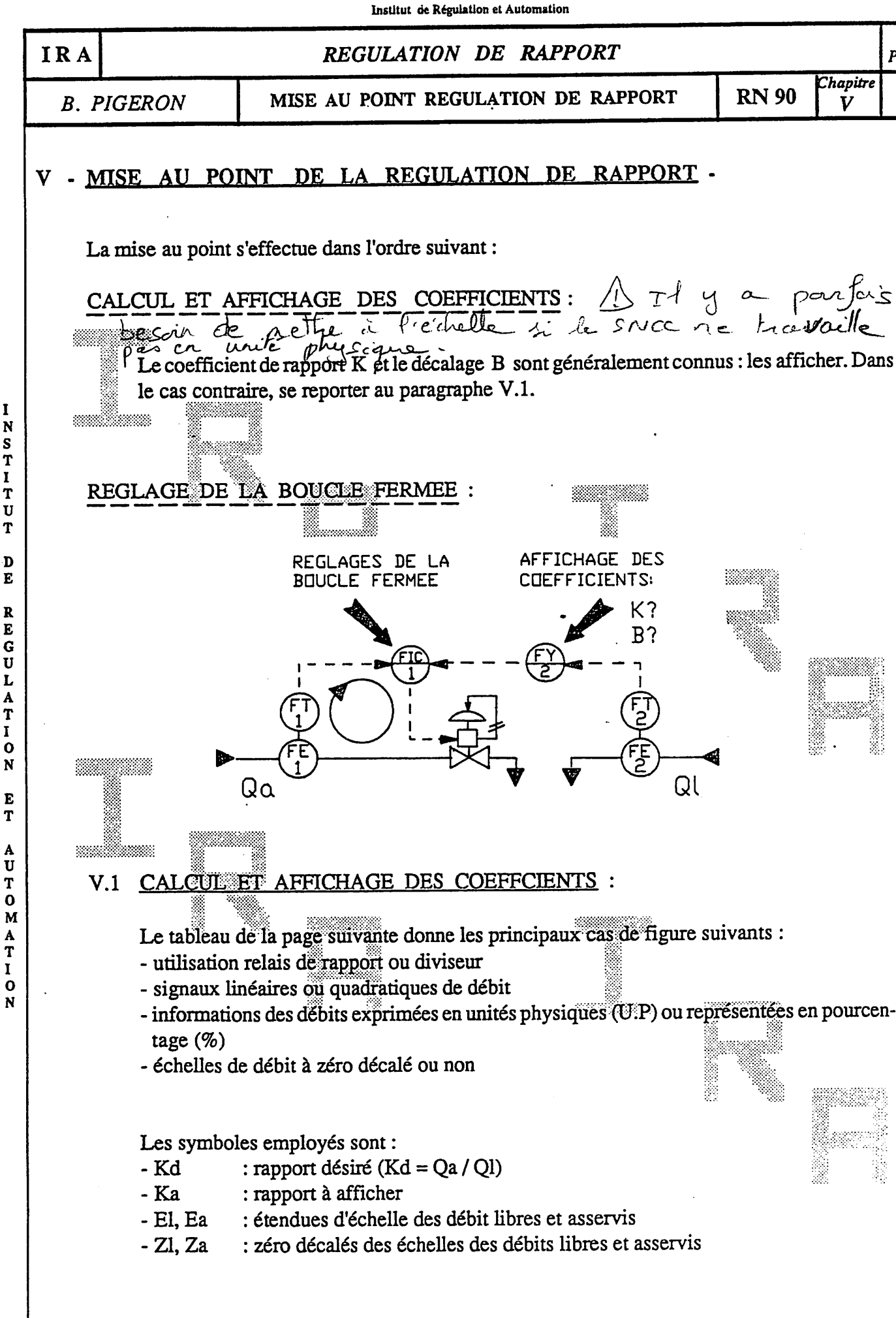

Institut de Régulation et Automation

I

Institut de Régulation et Automation

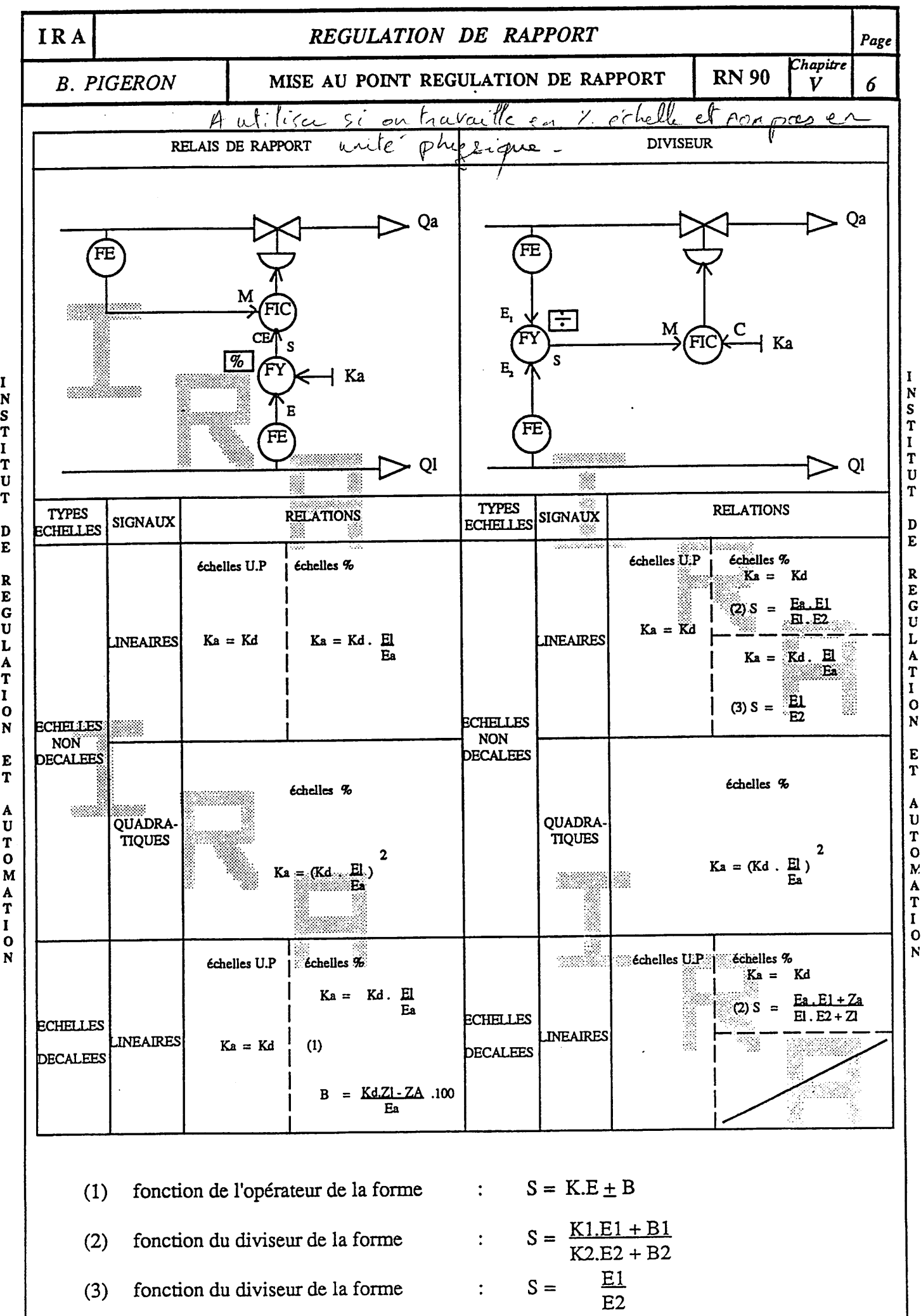

I

N  $\frac{s}{T}$ 

 $\mathbf I$ 

 $\overline{\mathbf{r}}$ 

 $\mathbf{U}$ 

T

D

 $\bf{E}$ 

 $\mathbf R$ 

E

G<br>U<br>L

A<br>T

 $\mathbf{I}$ 

 $\mathbf{o}$ 

N

E

T

T

 $\frac{A}{T}$ 

 $\mathbf I$ 

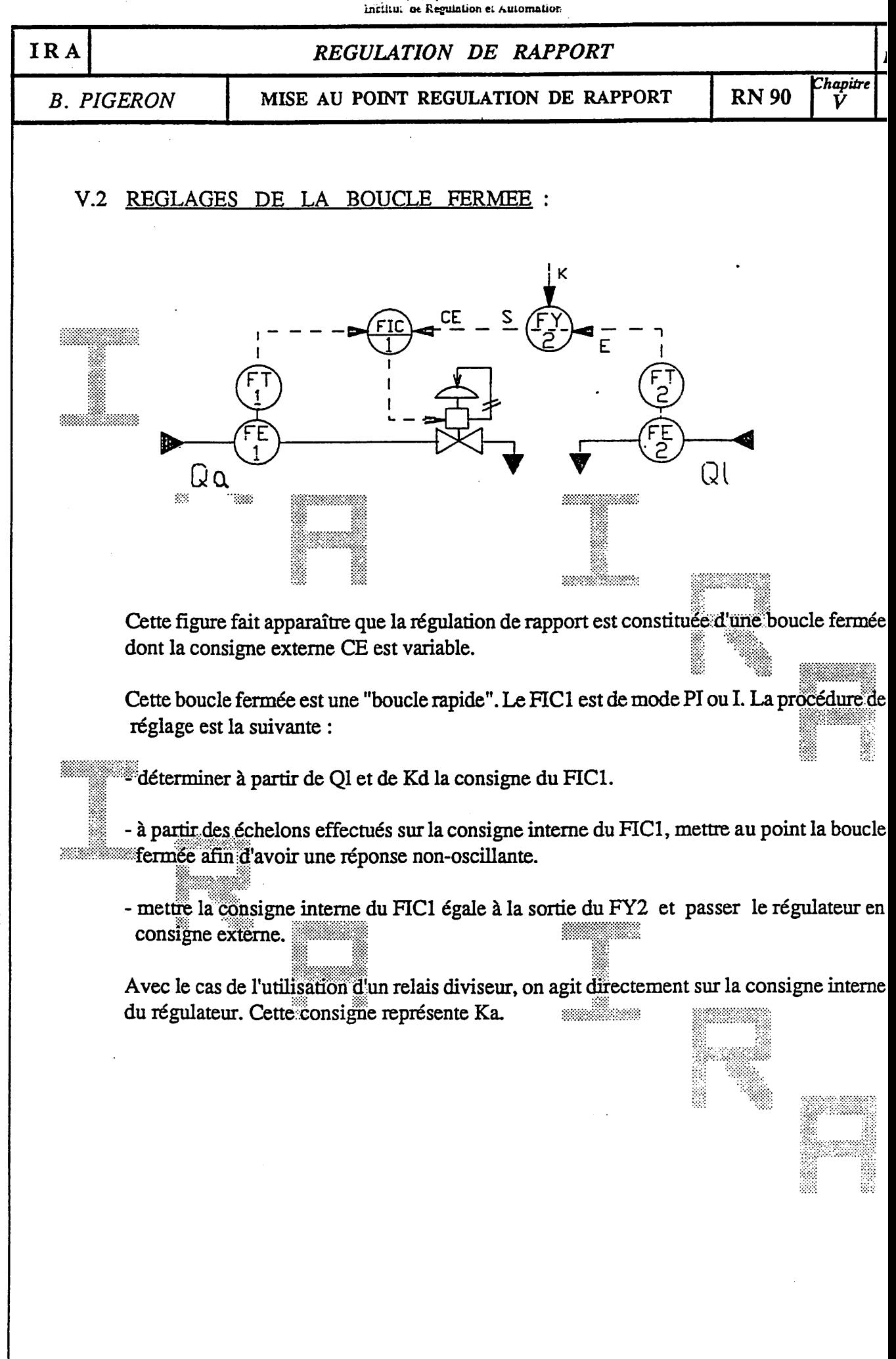

 $\mathbf{I}$ N S T

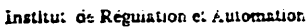

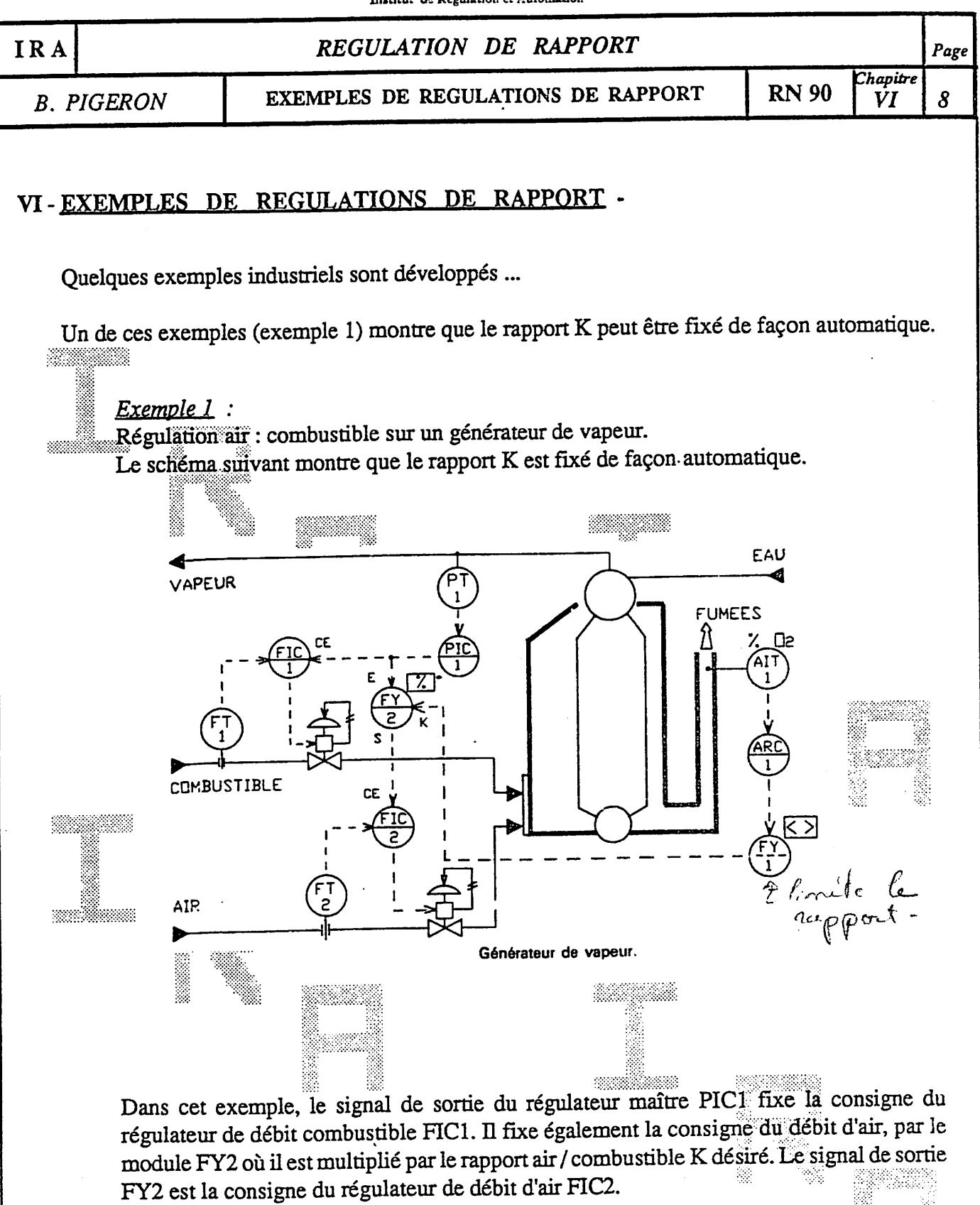

I

ŀ

 $\overline{\mathbf{S}}$ 

ľ

I

T

τ

1

L

ı

I

L

 $\epsilon$ 

 $\mathfrak{r}$ 

L

I

 $\mathbf{I}%$ 

 $\mathbf{i}$ 

 $\mathbf{C}$ 

Y

h

7

 $\epsilon$ 

 $\mathbf{r}$ 

 $\pmb{\mathcal{L}}$ 

 $\overline{\mathbf{a}}$ 

I

 $\epsilon$ 

La qualité de la combustion est contrôlée en mesurant l'oxygène dans les fumées par l'analyseur AIT1. C'est à partir de cette analyse que la sortie du régulateur ARC1 adapte le rapport K.

Pour des raisons de sécurité, le relais limiteur FY1 limite les valeurs de K.

Remarquons la présence d'une cascade sur chaque grandeur réglante (débit de combustible et débit d'air).

S T I T ŢŢ T D E  $\overline{\mathbf{R}}$ E G U L A T  $\mathbf I$  $\mathbf{o}$ N  $\bf{E}$ T A U T  $\mathbf{o}$ M A T I  $\mathbf 0$ N

I

N

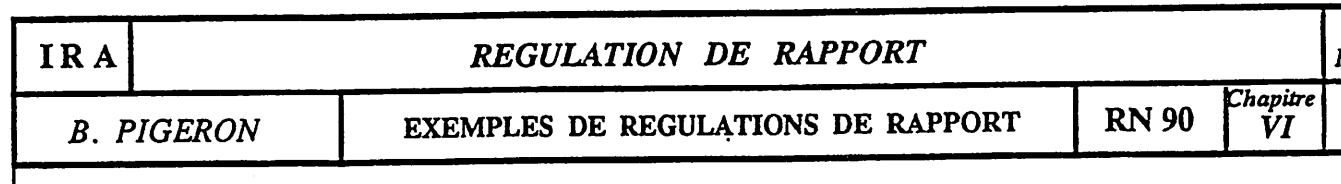

#### **Exemple 2 :**

Régulation de rapport eau / poudre dans un mélangeur. Ce procédé estdestiné à mélanger une poudre et de l'eau pour obtenir une pâte. Par l'intermédiaire du module SY1, lasortie du régulateur FIC1 fixe la vitesse de la bande peseuse, ce qui permet de régler le débit masse de poudre. Ce débit masse mesuré par FT1 s'obtient à partir des mesures simultanées de la vitesse et du poids de la bande transporteuse.

En fonction du débit de poudre, on adapte le débit d'eau au moyen du proportionneur FY2 et du régulateur FIC2.

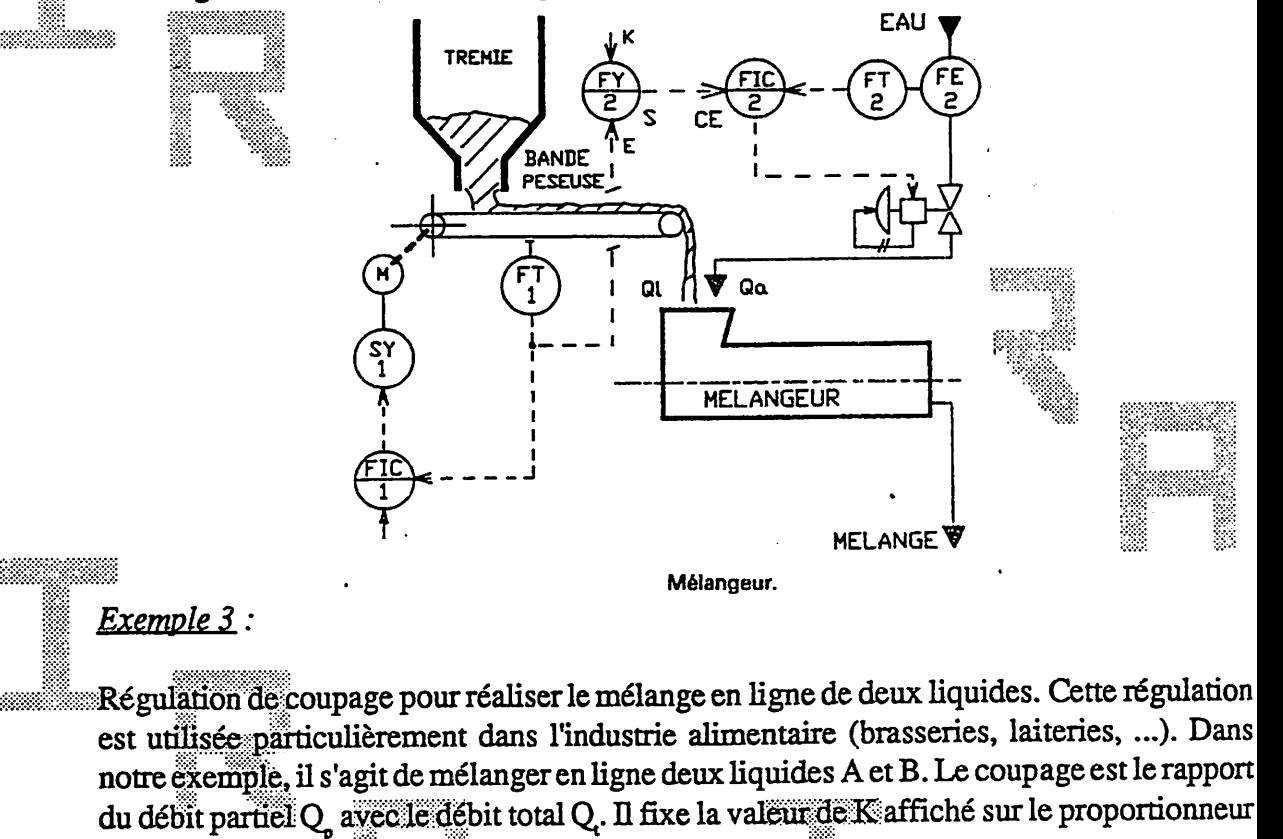

FY1:

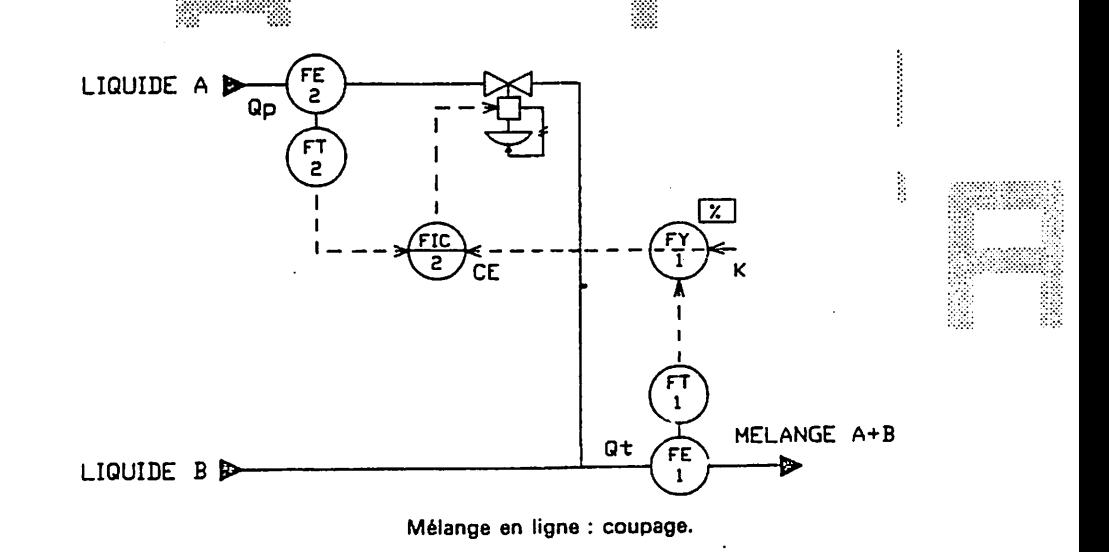

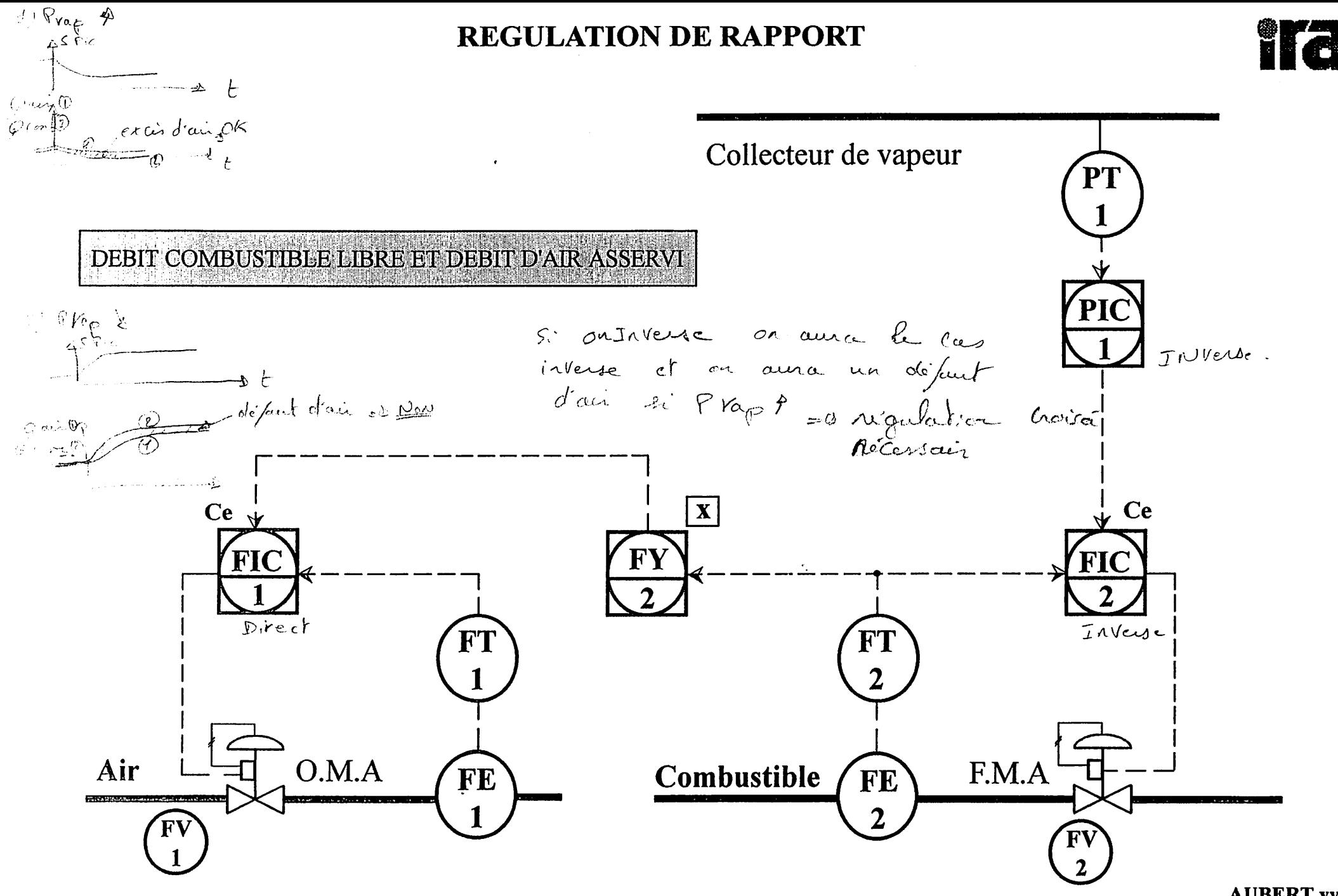

**AUBERT** yves

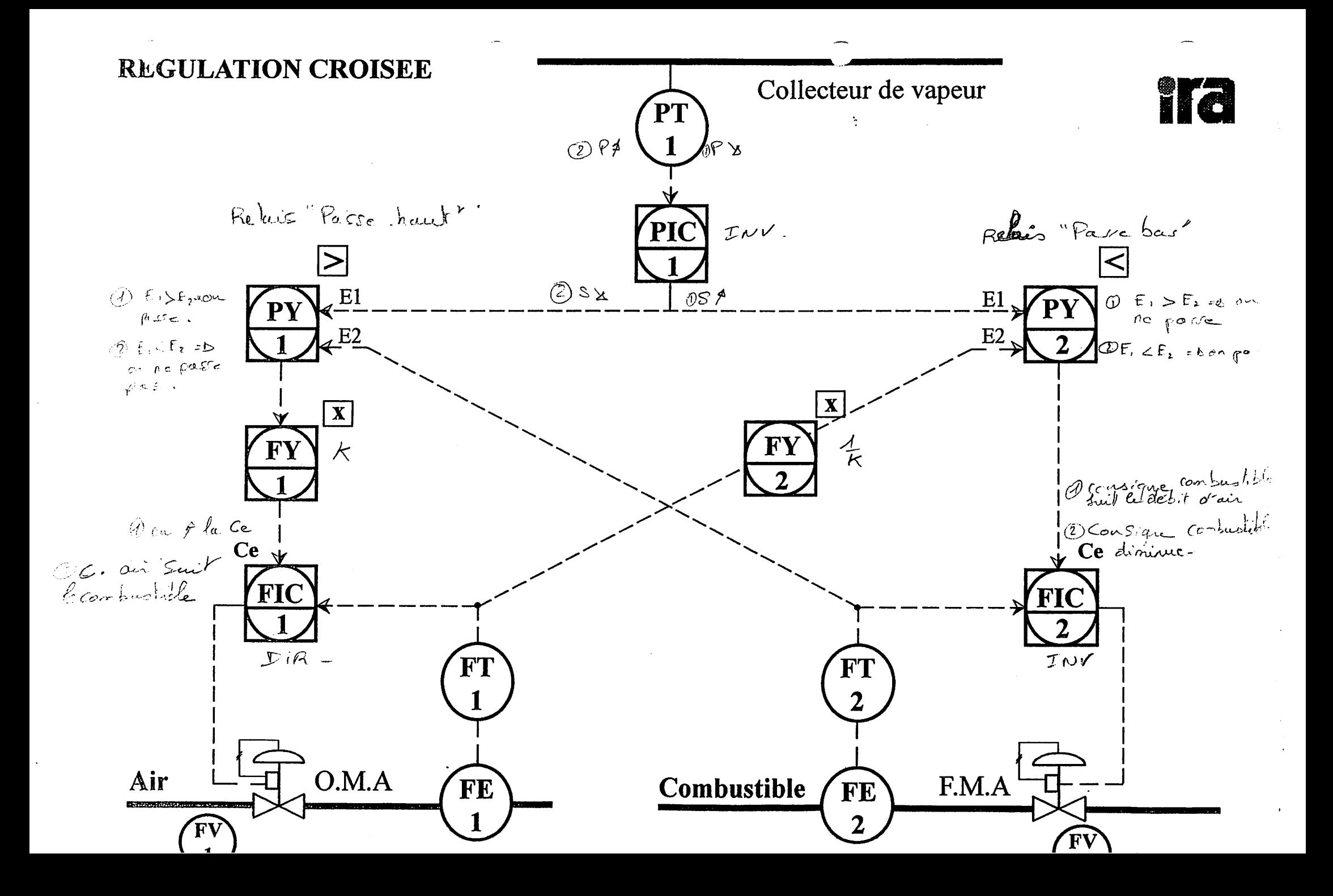

# **REGULATION INDUSTRIELLE**

**Yves AUBERT** 

# ESSAID'UN REGULATEUR EN BOUCLE OUVERTE

N

 $S_T$ <br> $T$ <br> $T$ <br> $U$ 

T

D E

 $\mathbf R$ E  $\bar{G}$ U L A<br>T  $\overline{\mathbf{I}}$  $\mathbf{o}$ N

E T

Chapitre 1

# 1 - BUT DE LA MANIPULATION.

- Se familiariser avec la conduite du système numérique de contrôle commande mis à votre disposition. (Appel des vues, pilotage d'un régulateur, modification des actions...)

- Rechercher, vérification de la fonction de transfert et l'équation temporelle du régulateur programmer dans le système numérique de contrôle commande.

# 2-CARACTERISTIOUESDUREGULATEUR.

- Résumer dans le tableau ci-dessous le repérage des actions avec leurs valeurs limites aprés essais ou aprés avoir consulter la notice du constructeur.

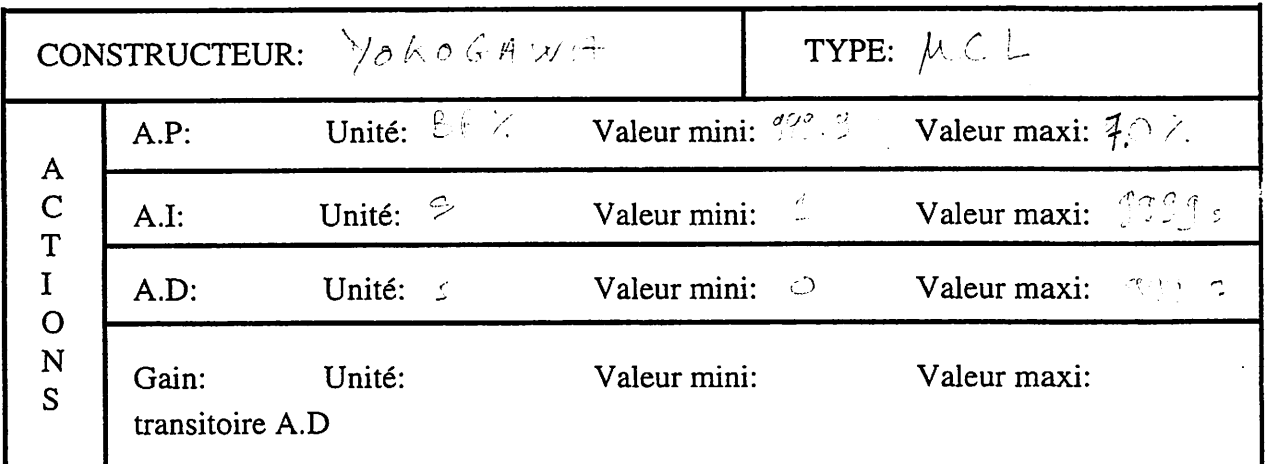

#### 3 - VERIFICATION DE L'ACTION PROPORTIONNE €

- Mettre le régulateur en P. seul, afficher un gain Gr = 2. (Ti = maxi ou Ti = 0 ou n = 0 et  $Td = 0$ ).
- Passer le régulateur en automatique et effectuer un échelon sur la mesure  $\Delta M = 10$  %.
- Revenir en manuel et se replacer dans les mêmes conditions initiales, passer en automatique et effectuer un échelon sur la consigne  $\Delta C = 10$  %.
- Vérifier l'action proportionnelle pour différentes valeurs de Gr (ou de BP%) pour des échelons positifs et négatifs de mesure et de consigne.
- Peut-on annuler totalement l'action intégrale sur le régulateur ?
- 
- Que se passe-t-il si l'on passe en automatique sur un écart entre la mesure et la consigne?
- Conclusions aprés cet essai.

A

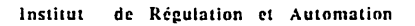

# *REGULATION INDUSTRIELLE* **Pag,**

**Yves AUBERT** *ESSAI D'UN REGULATEURENBOUCLEOUVERTE Chapitre 2*

 $\overline{2}$ 

#### *<sup>4</sup>* - *VERIFICATION DE L'ACTIONPROPORTIONNELLEET INTEGRALE.*

- Recherche de la fonction de transfert, de l'équation temporelle et du schéma fonctionnel du régulateur P.I.

- Mettre le régulateur en P.I, afficher un gain Gr = 1 (BP % = 100), Ti = 60 s. (Td = 0).

- Passer le régulateur en automatique et effectuer un échelon de mesure  $\Delta M = 10 \%$ .
- Revenir en manuel, se remettre aux conditions initiales et refaire un essai en affichant un gain Gr = 2 (BP  $% = 50$  %).
- Suite à ces essais en déduire la fonction de transfert, l'équation temporelle et le schéma fonctionnel.  $_{-4}$ ,  $_{20}$  *? counter ne sont* (pat //  $_{1}$  + 82 server
- Vérifier l'action intégrale pour différentes valeurs de Ti (ou n) en faisant des échelons positifs négatifs sur la mesure et la consigne.

- Que se passe-t-il si l'on passe en automatique sur un écart entre la mesure et la consigne?<br> $\frac{1}{2}$ 

a - *Fonction de transfert.*

$$
\mathbf{R}_{\mathbf{p}} = -G\mathbf{e} \cdot \left( \mathbf{A} - \frac{\mathbf{A}}{G\mathbf{e}} \right)
$$

*b - Equation temporelle.*

$$
\mathbf{s}_{\mathbf{r}} = -\mathbf{F} \mathbf{w} \quad \mathbf{F} \quad \mathbf{a}_{\mathbf{r}} = -\frac{\mathbf{F} \mathbf{F}}{2\pi\epsilon_0} \int_{\mathbf{r}}^{\mathbf{r}} \mathbf{F} \cdot \mathbf{r} \cdot \mathbf{r} \mathbf{r} \quad \mathbf{r} \quad \math
$$

*.<£>!*

c *- Schéma fonctionnel*

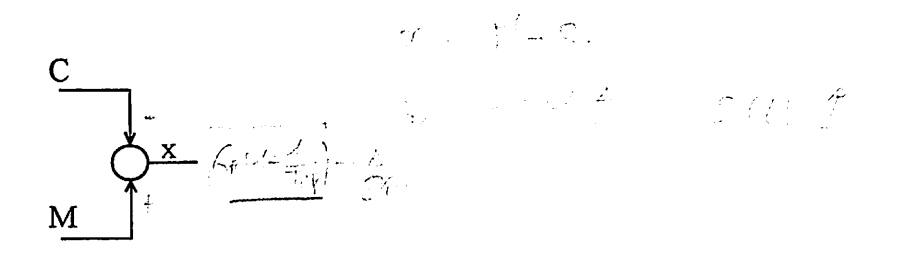

 $\bf{I}$  $\begin{array}{c}\nN \\
S \\
T\n\end{array}$  $\frac{1}{1}$ T

Į

 $\mathbf D$ 

j

E  $\mathbf R$ E  $\bar{G}$  $\overline{u}$  $\frac{A}{T}$  $\mathbf{o}$ N

> E T

 $\mathbf{i}$ 

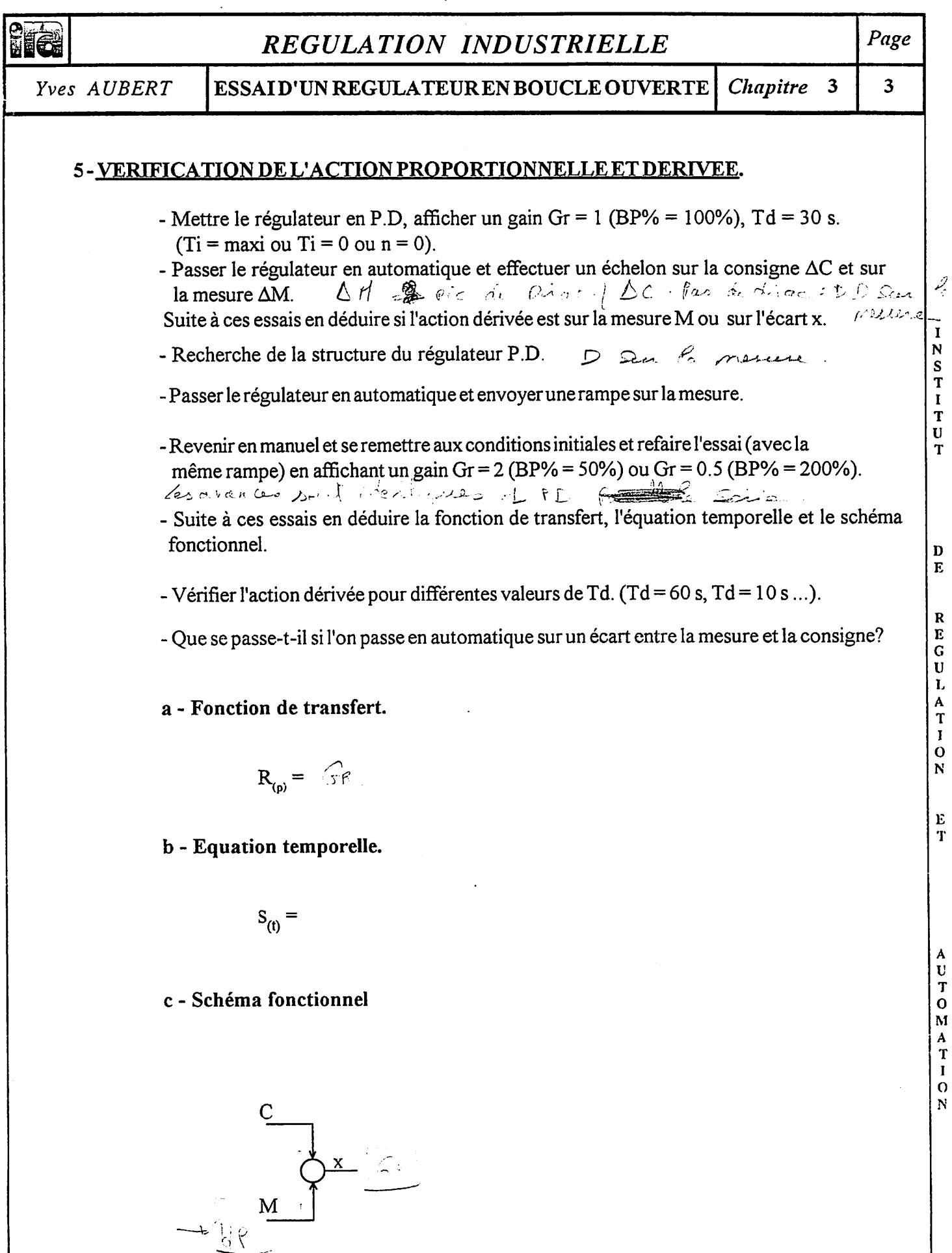

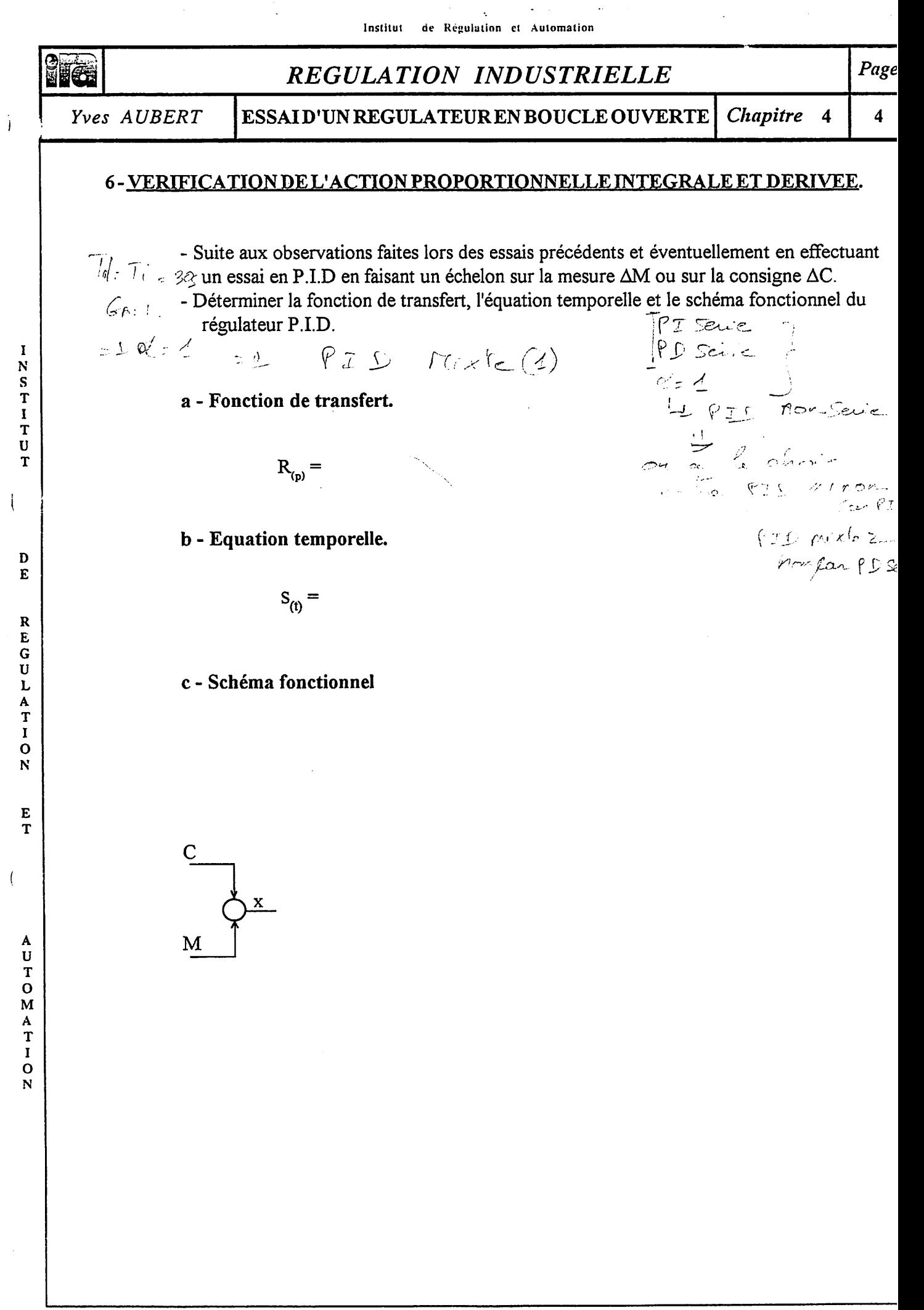

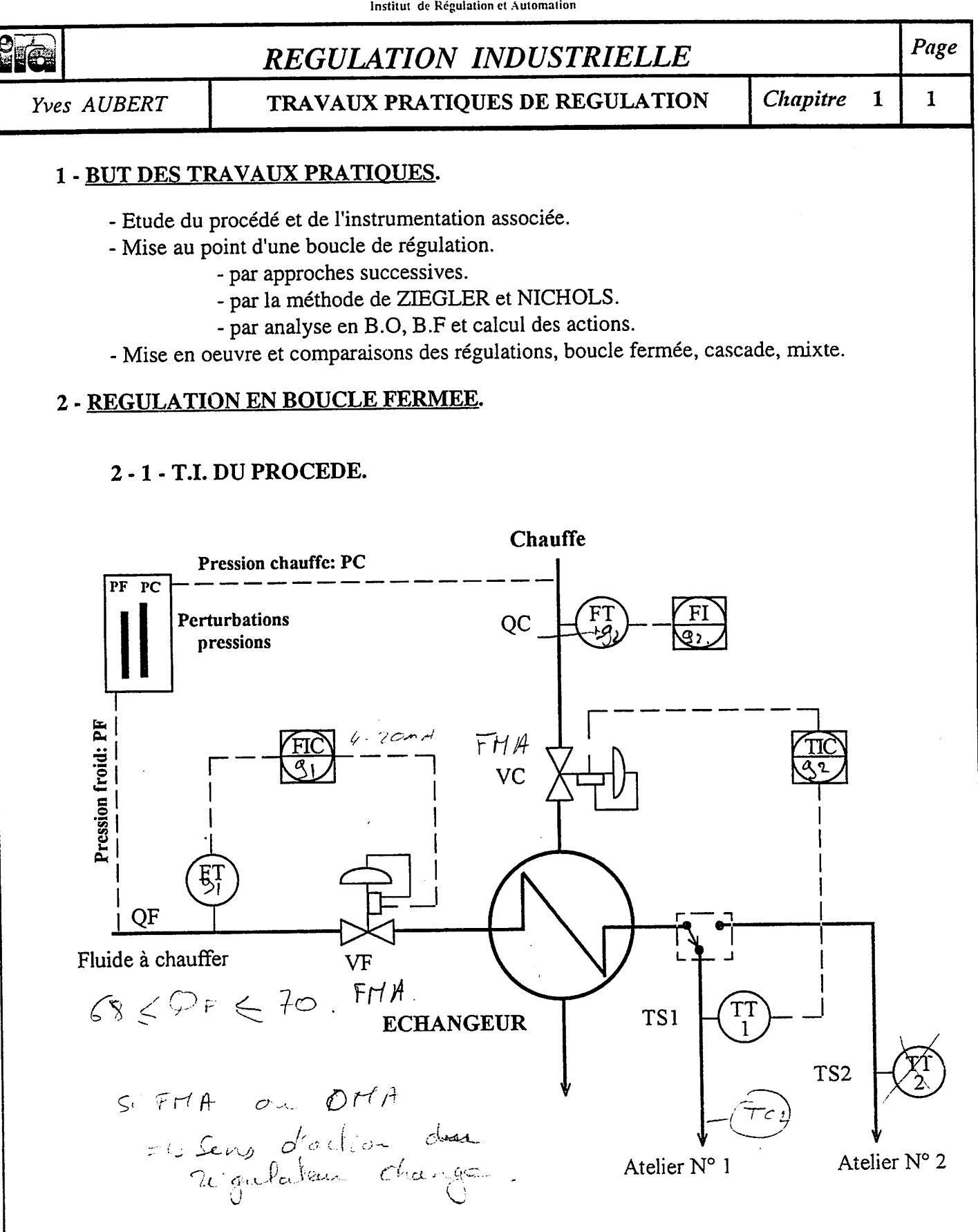

- Compléter le schéma de l'installation suivant les "repères" utilisés sur le S.N.C.C. Plan Strangue Dan Ticke

 $\begin{array}{c}\nS \\
T \\
I\n\end{array}$ 

U

 $\overline{T}$ 

 $\bf{D}$  $\mathbf{F}$ 

R  $\overline{E}$ <br>G  $\mathbf U$ 

 $\mathbf{L}$ 

 $\frac{A}{T}$ 

 $\mathbf I$  $\Omega$ N

> E T

YA/Réf: 4621-01.PM4

Ą

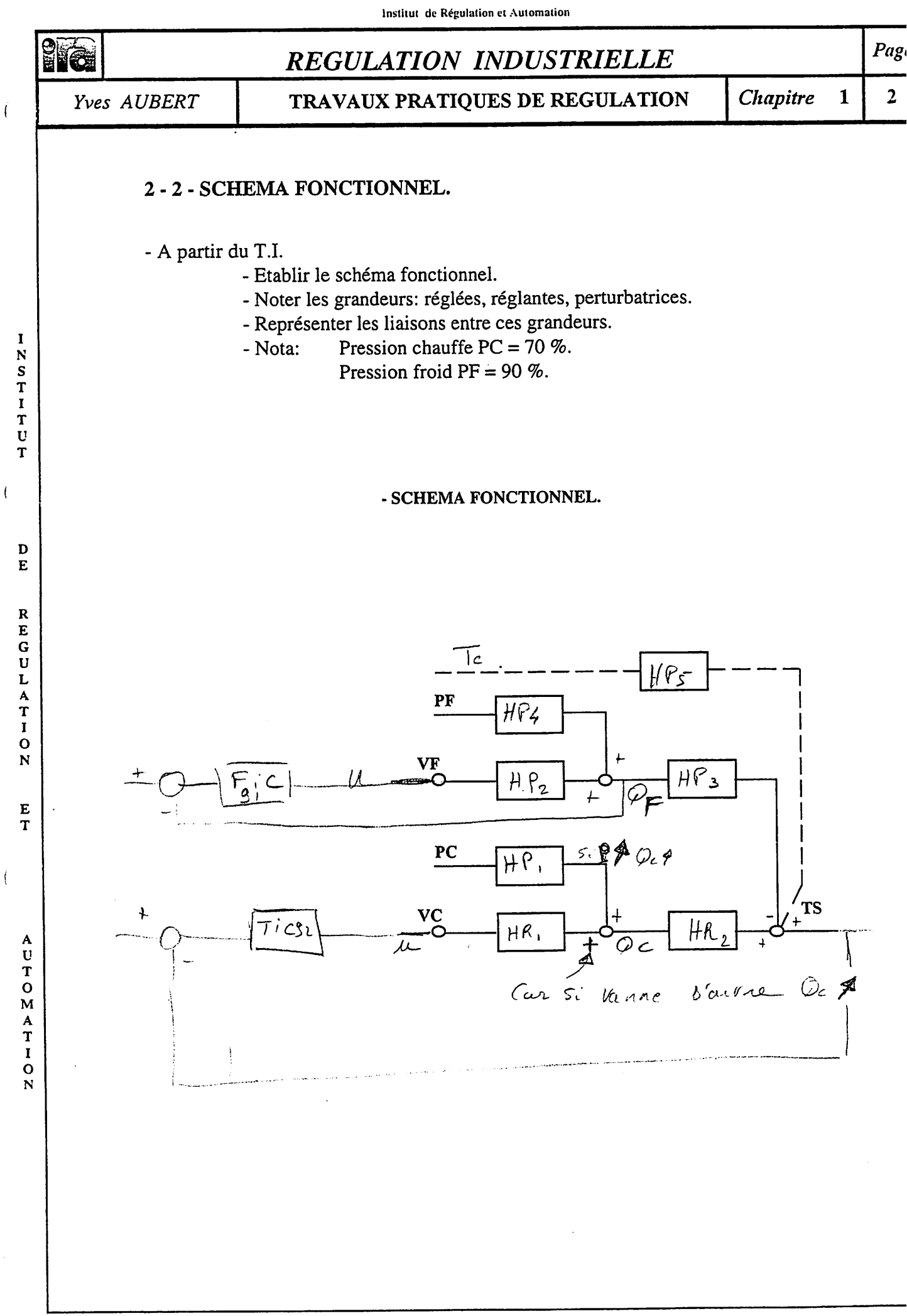

# *REGULATION INDUSTRIELLE* **Page**

# **Yves AUBERT** *TRAVAUX PRATIQUES DE REGULATION* **Chapitre**

3

 $\mathbf{1}$ 

# *2 - 3 - ESSAI STATIQUE.*

- Adapter ou fixer la charge 65% < QF < 70% du procédé avant de faire l'essai statique. Vitesse de défilement papier 0.2 mm/sec.

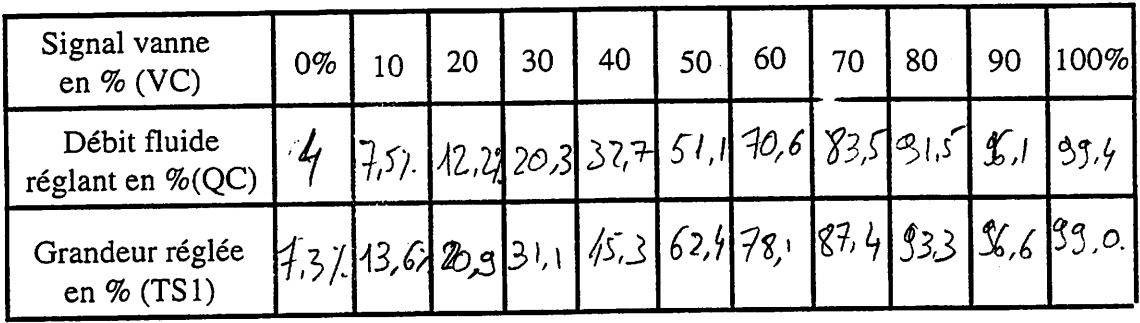

# - *Tracé des courbes.*

Mettre vos résultats sous forme de courbes.

- Caractéristique installée de la vanne.  $QC = f (VC)$
- Caractéristique statique du procédé. *TS1* = f (VC)

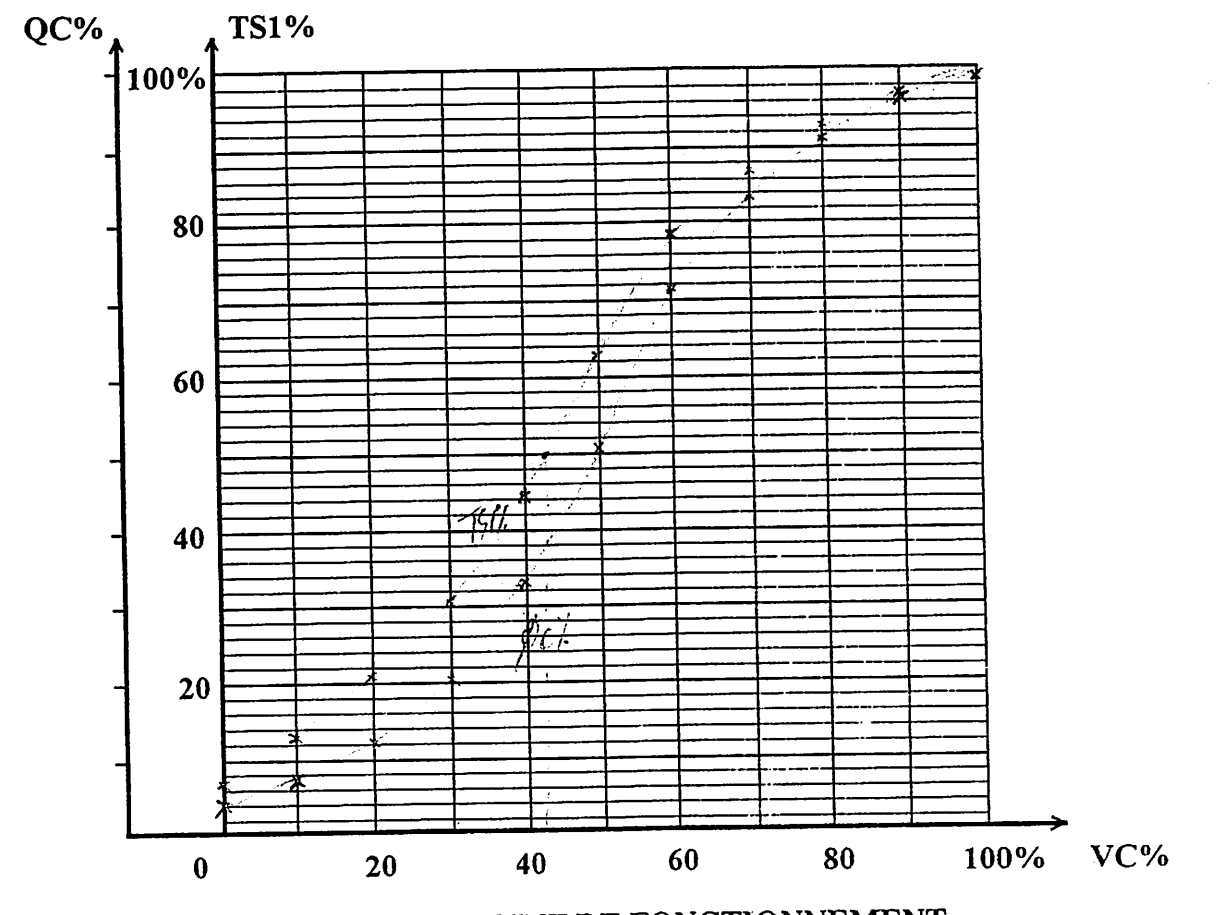

# *2* - *4* - *DETERMINATION DU POINT DE FONCTIONNEMENT.*

Apartir de l'essai statique, choisir un point de fonctionnement.

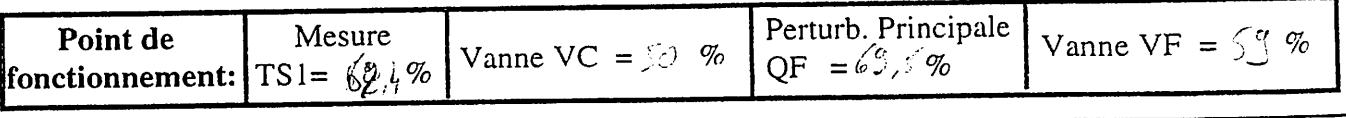

ヽ」「つイ

Á,  $\overline{\mathbf{r}}$ I  $\mathbf c$ Ń

 $\overline{\mathbf{U}}$ T  $\mathbf{D}$  $\mathbf{E}$ 

> $\mathbf R$ E. G  $\mathbf U$  $\mathbf L$  $\frac{A}{T}$  $\mathbf I$

 $\mathbf I$ N

 $\begin{array}{c}\nS \\
T \\
I\n\end{array}$ 

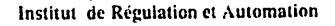

# @Sî *REGULATION INDUSTRIELLE Page*

# *Yves AUBERT TRAVAUX PRATIQUES DE REGULATION Chapitre 1*

 $\overline{\mathbf{4}}$ 

#### *2* - *5* - *REGLAGE DES ACTIONS PAR APPROCHES SUCCESSIVES.*

*2 - 5 - 1 - BOUCLE FERMEE DE DEBIT DE CHARGE QF.*

#### *a - Déterminer les actions P.I.D. par la méthode d'approches successives.*

*- Vitesse de défilement papier: 0.2 mm/sec.*

*Nota: Augmenter exagérément les valeurs des différentes actions etobserver l'allure des réponses àdes échelons deconsigne AC de +10% etde -10%.*

#### *b - Noter les valeurs des actions donnant la régulation optimale.*

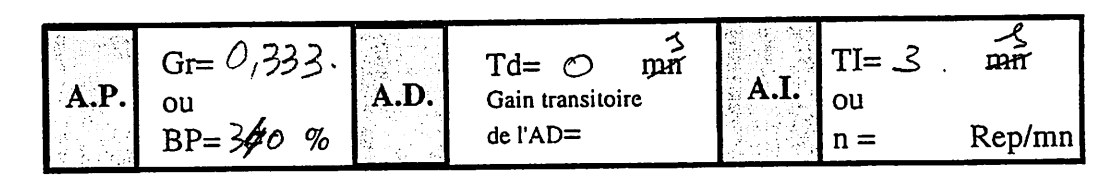

*c - Faire une perturbation sur la grandeur réglée QF. (Pression froid: PF)*

*- Enregistrer la variation de la grandeur réglée (QF).*

*- Relever l'amplitude de l'écartmaximum em.*

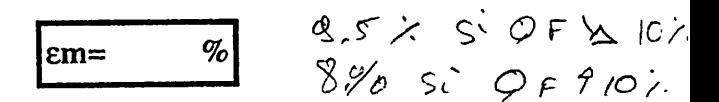

## *d - Changer de point de fonctionnement en gardant les mêmes actions.*

*-* Observer les réponses *à*des changements *de* consignes *AQF de +10% et - 10% et à* des modifications *de* pression *froid (PF) de* +10% *et -10%.*

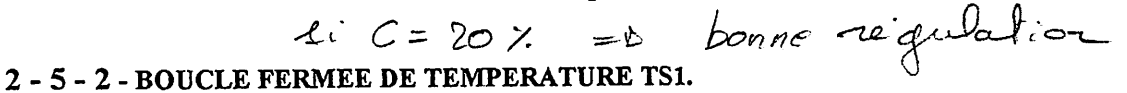

#### *a - Déterminer les actions* P.I.D. *par la méthode d'approches successives.*

 $G_{\zeta} = \frac{\Delta \tau I}{\Delta u} = 4.7$  • Vitesse de défilement papier: 0.2 mm/sec.

**C** a *A*<sub>D</sub>  $\alpha$ <sup>1</sup> : <sup>1</sup>/<sub>1</sub><sup>2</sup> · <sup>1</sup>/<sub>1</sub><sup>3</sup> · <sup>1</sup>/<sub>1</sub><sup>3</sup> · <sup>1</sup>/<sub>1</sub><sup>3</sup> · <sup>1</sup>/<sub>1</sub><sup>3</sup> · <sup>1</sup>/<sub>1</sub><sup>3</sup> · <sup>1</sup>/<sub>1</sub><sup>3</sup> · <sup>1</sup>/<sub>1</sub><sup>3</sup> · <sup>1</sup>/<sub>1</sub><sup>3</sup> · <sup>1</sup>/<sub>1</sub><sup>3</sup> · <sup>1</sup>/<sub>1</sub><sup>3</sup> · <sup>1</sup>/<sub>1</sub><sup>3</sup> · 11<sup>3</sup> · 11<sup>3</sup> · 114 · 114 · 114 · 114 · 114 réponses à des échelons deconsigne *AC* de +10% etde-10%.

## *b* - *Noter les valeurs des actions donnant la régulation optimale.*

 $Td = 5s$ .  $Tr = 14c$ 

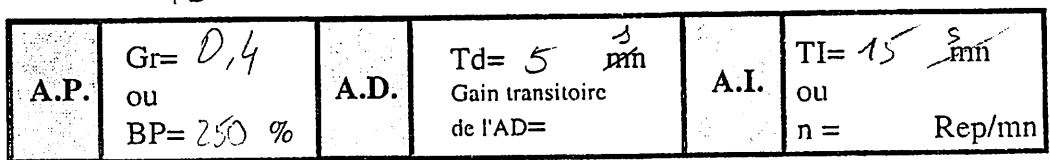

I NSTITU T

D E *R E G*

*N*

 $\overline{(}$ 

*U L A T f O*

*N*

E  $\mathbf T$ 

 $\overline{\mathcal{L}}$ 

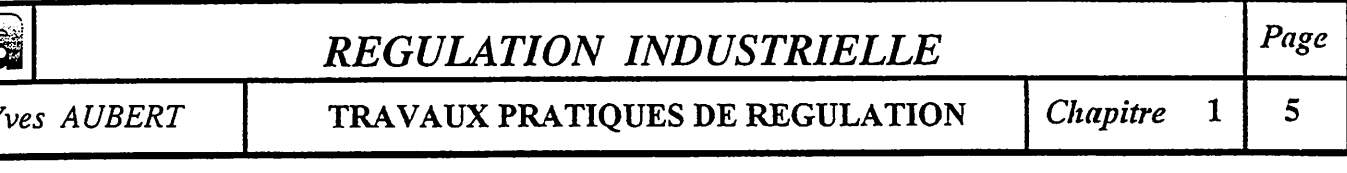

#### c - Avec les actions trouvées au point (b):

- Relever le temps d'établissement  $t<sub>F</sub>$  en BF et le dépassement D1. (Vitesse de défilement papier: 0.2 mm/sec)

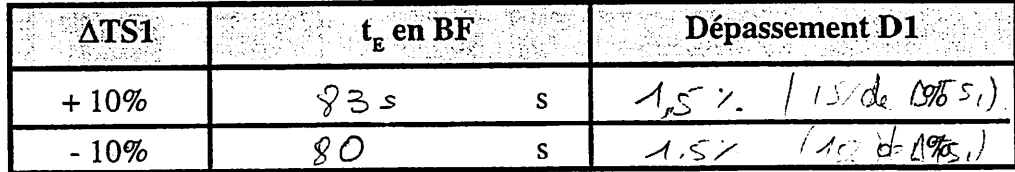

# d - Faire une perturbation sur la grandeur réglante. (Pression chauffe: PC)

- Enregistrer la variation de la grandeur réglée (TS1).

- Relever l'amplitude de l'écart maximum  $em$ .

$$
\Delta PC = +10\% \text{ km} = 7.9 \text{ %}
$$
\n
$$
\Delta PC = -10\% \text{ km} = 6.7 \text{ %}
$$

# e - Faire varier la grandeur perturbatrice principale  $\Delta QF$ . (+10% et -10%)

- Enregistrer la variation de la grandeur réglée (TS1) et relever l'amplitude de l'ecart maximum em.

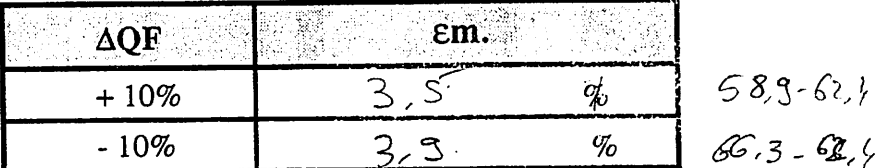

# f - Changer de point de fonctionnement en gardant les mêmes actions.

- Observer les réponses à des changements de consignes  $\Delta TS1$  de + 10% et - 10% et à des modifications de charge  $\Delta$ QF de +10% et -10%.

| $f(s) = 80$         | $\triangle$ TS1     | t <sub>E</sub> en BF | Dépassement D1 |   |
|---------------------|---------------------|----------------------|----------------|---|
| $+ 10\%$            | $4\sqrt{45}$        | s                    | O              | % |
| $- 10\%$            | $4\sqrt{5}$         | s                    | O              | % |
| $\frac{10\%}{10\%}$ | $\frac{10\%}{10\%}$ | 30.5                 | 0.2%           |   |
| $\frac{10\%}{10\%}$ | $\frac{10\%}{10\%}$ | 0.4%                 | 0.2%           |   |
| $\frac{10\%}{10\%}$ | $\frac{10\%}{10\%}$ | 5.4                  | 6.4            |   |

YA/Réf: 4621-01.PM4

」<br>「<br>)

 $\mathbf{I}$ 

 $\mathbf{C}$ 

 $\ddot{\cdot}$ 

 $\overline{N}$ 

N<br>S<br>T<br>I<br>T

 $\mathbf{U}$ T

 $\mathbf{D}$ E

 $\overline{\mathbf{R}}$ E G U

L  $\frac{A}{T}$ 

 $\mathbf I$  $\mathbf 0$ 

N

 ${\bf E}$ T

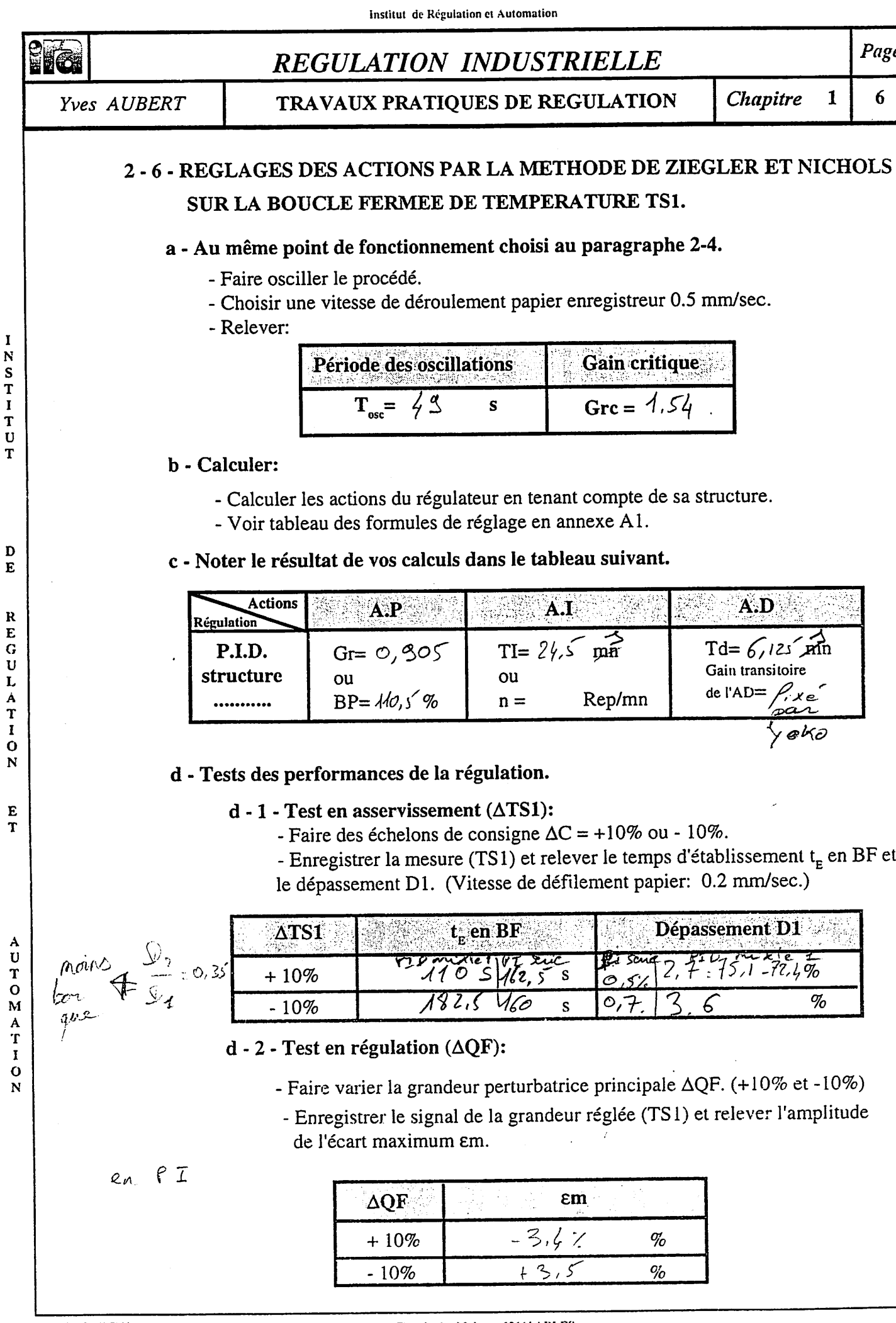

YA/Réf: 4621-01.PM4

 $\mathbf{I}$ 

 $\{$ 

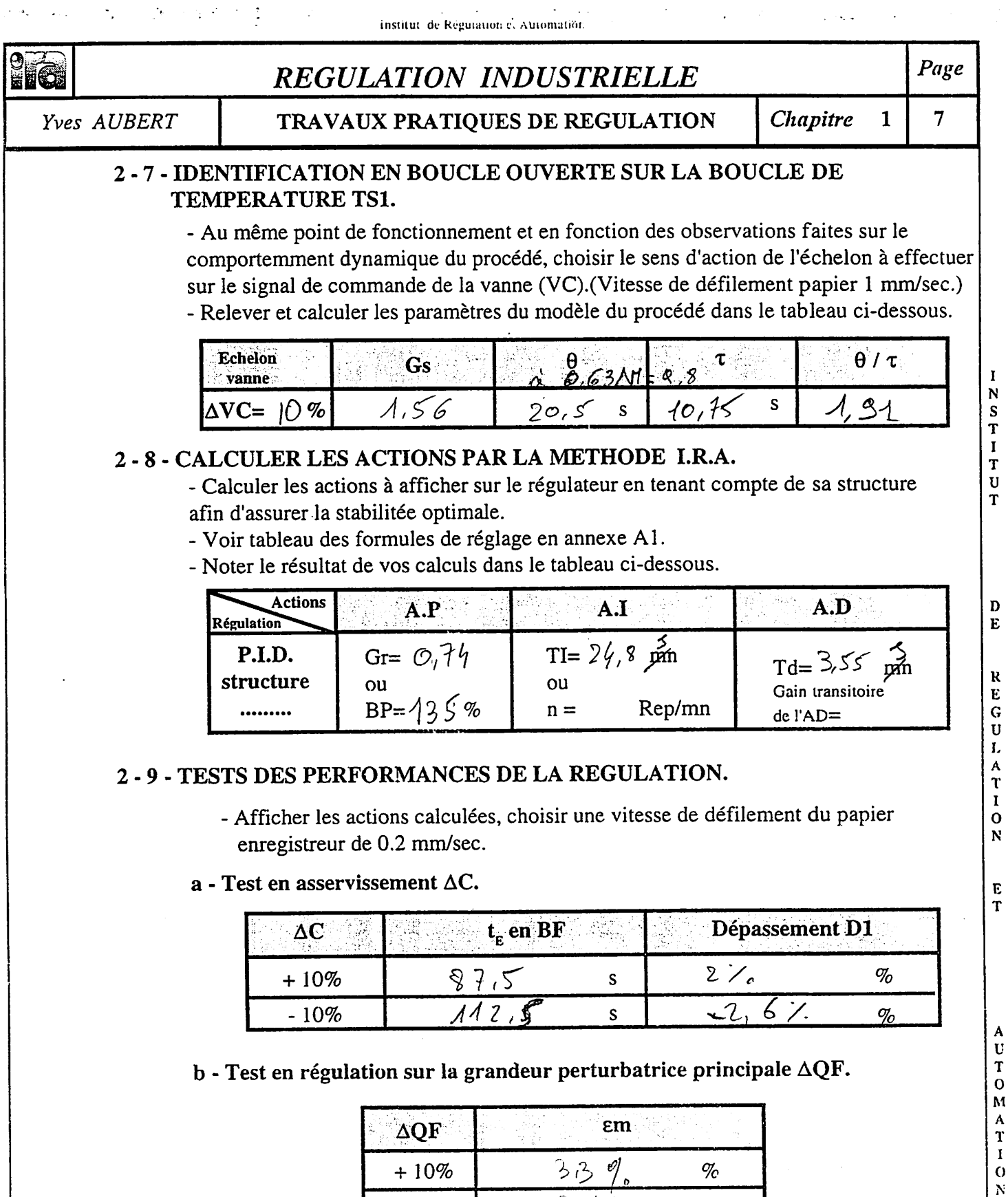

## b - Test en régulation sur la grandeur perturbatrice principale  $\Delta QF$ .

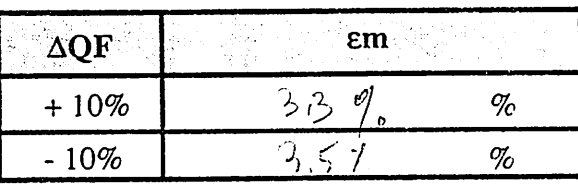

# c - Test en régulation sur la grandeur perturbatrice secondaire APC

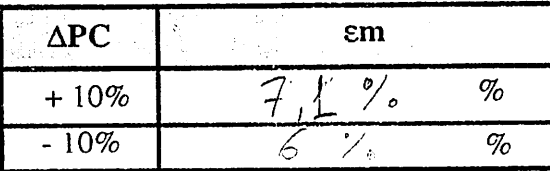

Plus de porpey

 $\hat{\mathcal{L}}(\hat{\mathcal{L}})$  $\mathcal{A}_\mathbf{r}$ 

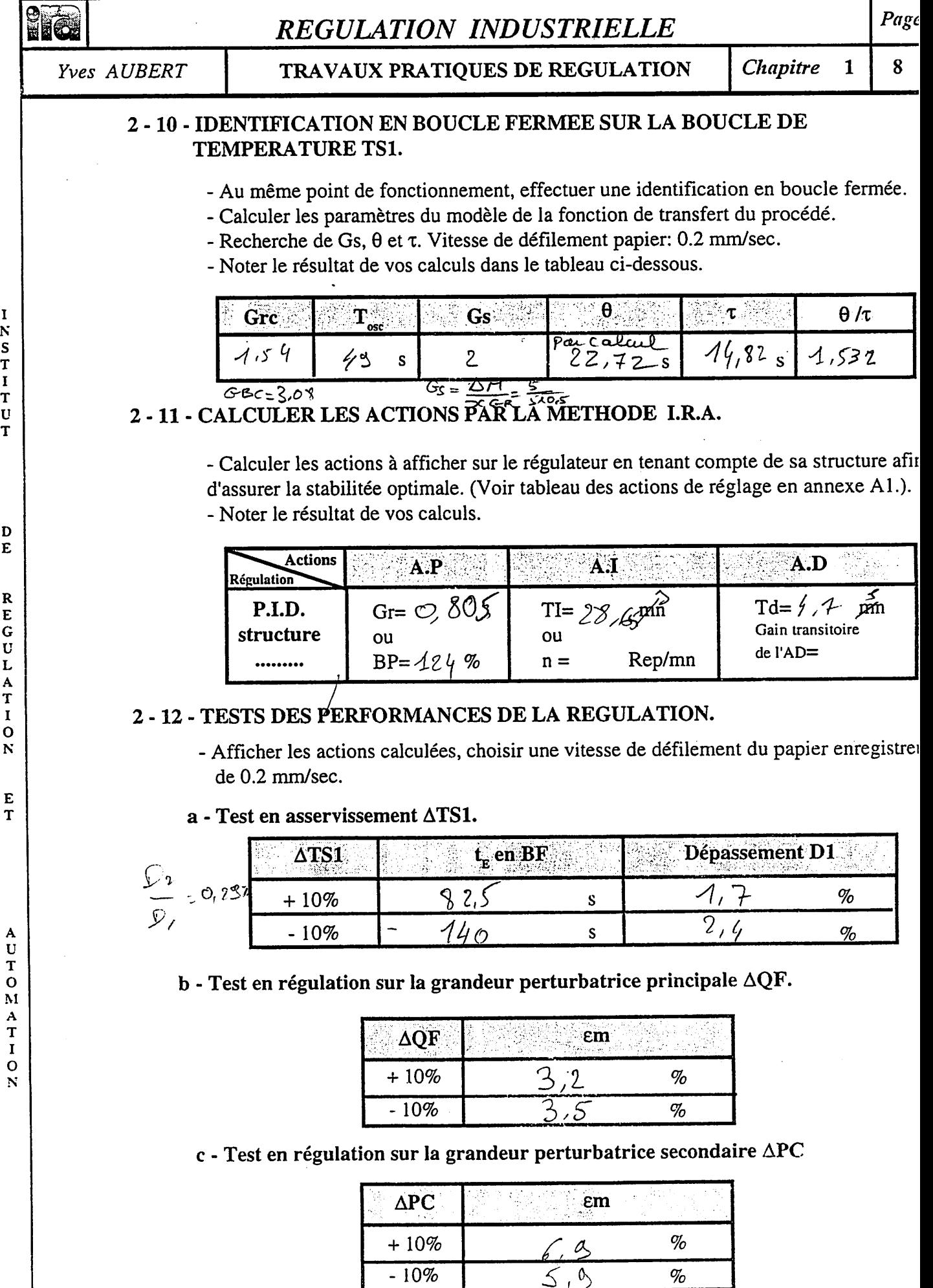

 $\overline{\mathcal{L}}$ 

INSTITUT

 $\mathfrak{c}$ 

 $\frac{\mathbf{D}}{\mathbf{E}}$ 

**REGULATION** 

 $\frac{E}{T}$ 

 $\langle$ 

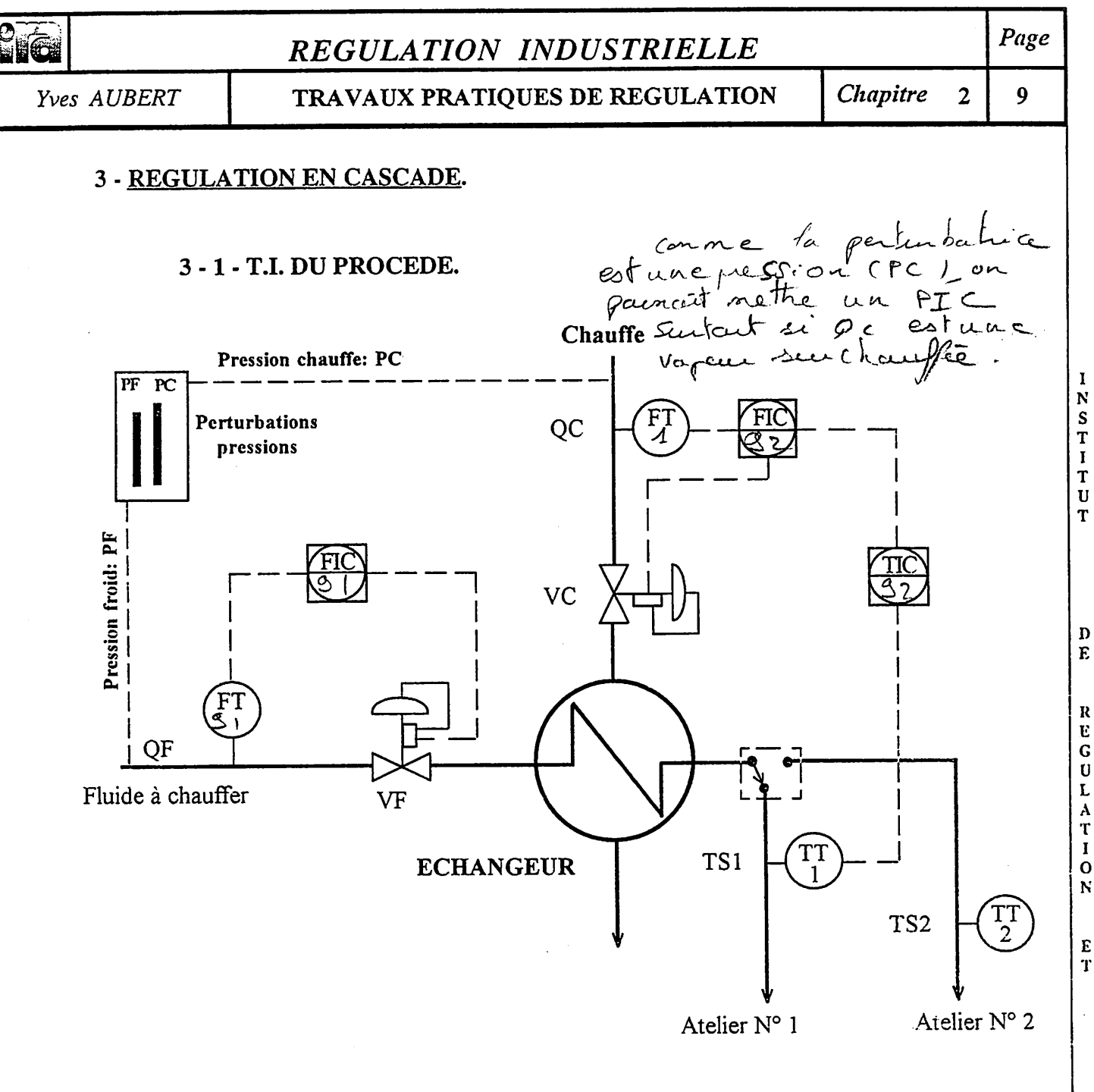

Compléter le schéma de l'installation suivant les "repères" utilisés sur le S.N.C.C.

A U T  $\mathbf c$ M A T I  $\ddot{\mathbf{O}}$ N

 $\mathbf{D}$ Ē

 $\bf R$ 

 $\overline{\mathbf{N}}$ 

 $\mathbf E$ T

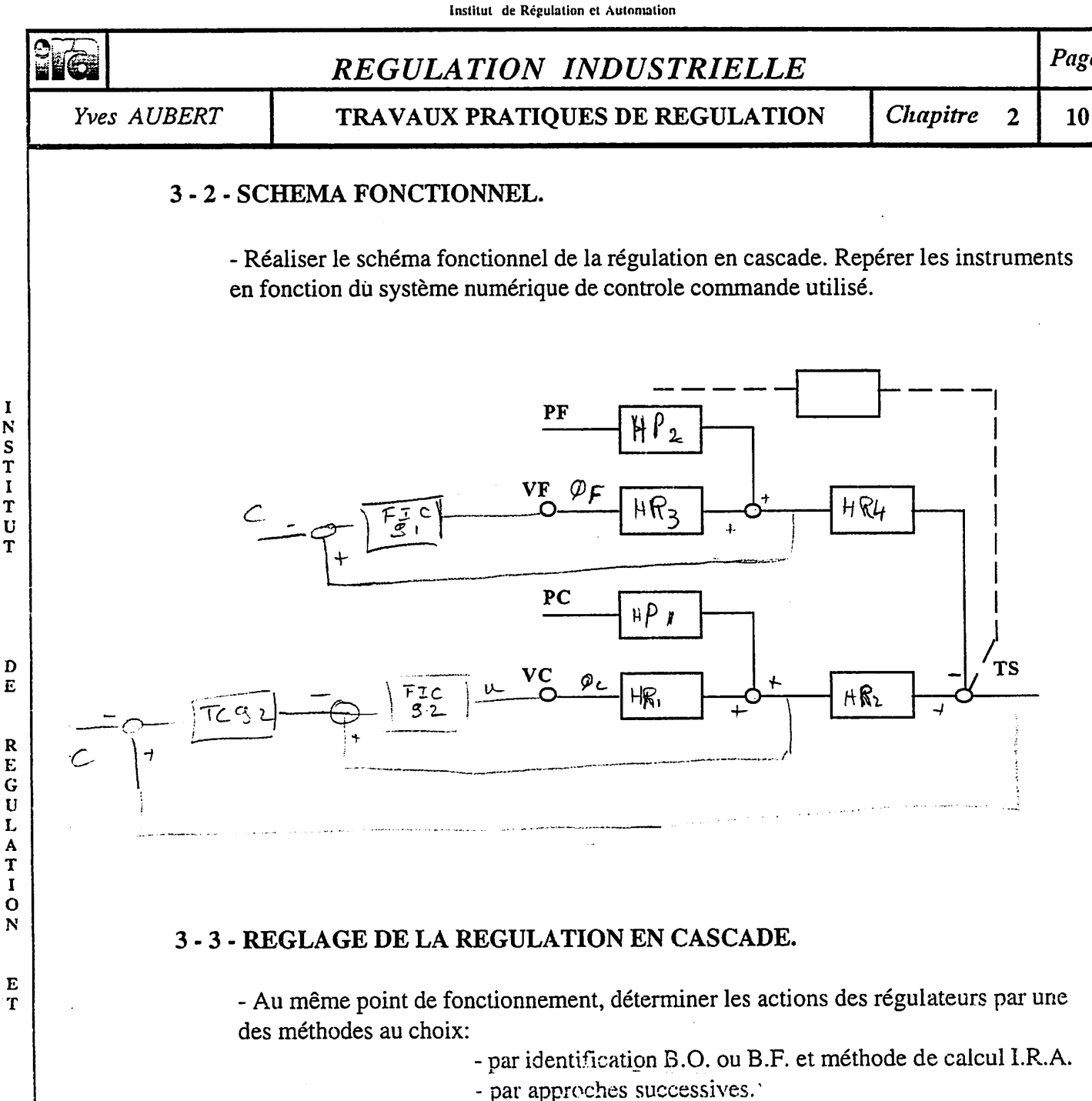

- par la méthode de ZIEGLER et NICHOLS.

- Relever les actions de réglage des régulateurs dans le tableau ci-dessous.

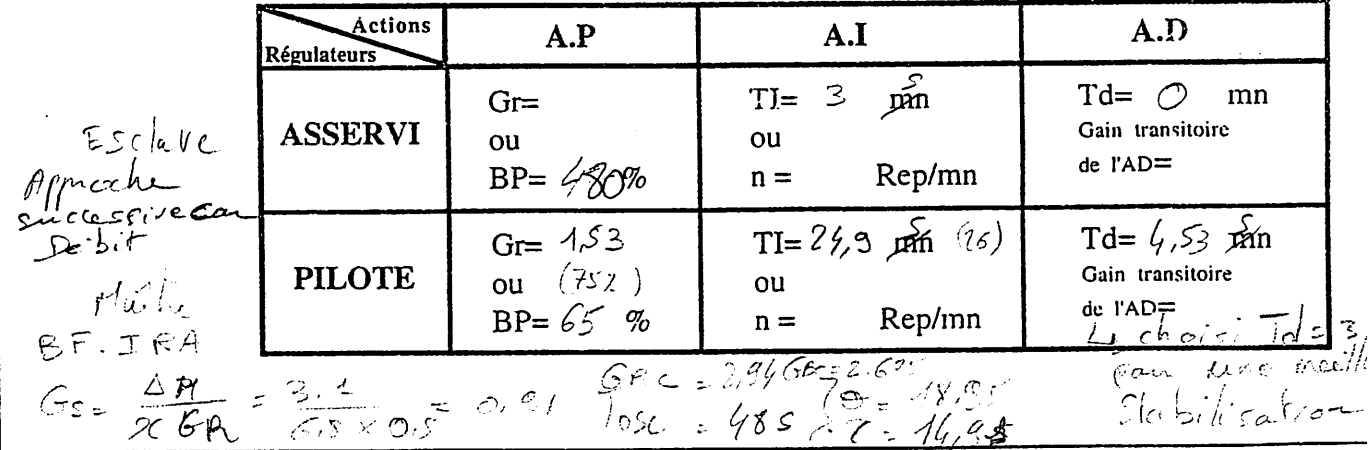

YA/Réf: 4621-02.PM4

Í

 $\mathbf I$ 

NSTITU

T

E

 $\overline{\mathbf{1}}$ 

Ą  $\frac{1}{T}$  $\overline{\mathbf{M}}$  $\frac{A}{T}$  $\mathbf{I}$  $\mathbf{o}$  $\mathbf{N}$ 

> Chemin des Moines - 13644 ARLES Tél: 90.99.47.00 / Fax: 90.93.03.15

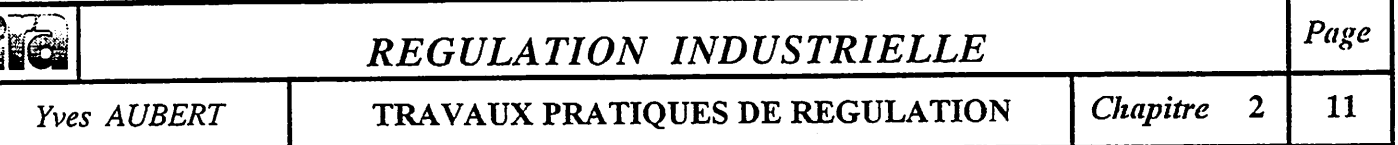

#### 3 -4 -TESTS DES PERFORMANCES DE LA REGULATION CASCADE.

#### *a - Tests en asservissement (ATS1).*

- Afficher les actions calculées sur les régulateurs asservi et pilote.

- Faire des échelons de consigne  $\Delta C = +10\%$  et - 10%. (Sur le régulateur pilote)

- Enregistrer la mesure et relever le temps d'établissement  $t_{E}$  en BF et le dépassement D1. (Vitesse de défilement papier: 0.2 mm/sec.)

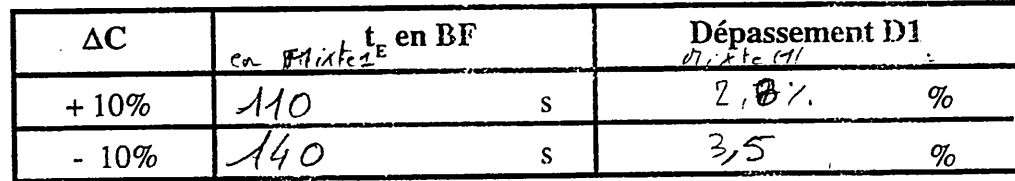

#### *b* - *Test en régulation.*

- Faire un essai mettant en évidence l'amélioration de la régulation obtenue en cascade, par rapport à la régulation en boucle simple.

- Enregistrer la variation de la grandeur réglée (TS1).

- Vitesse de défilement papier 0.2 mm/sec

- Relever l'amplitude de l'écart maximum em.

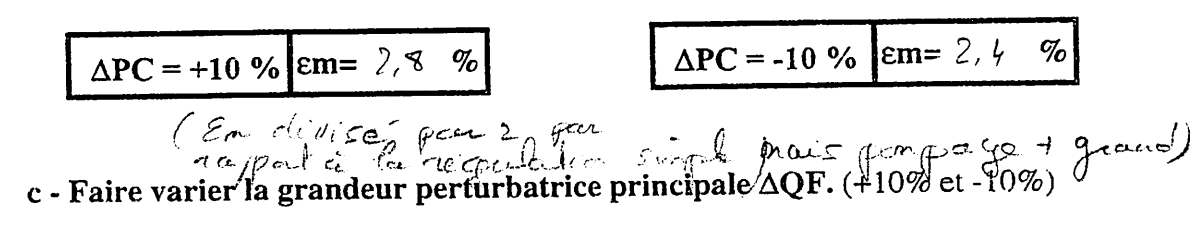

- Relever l'amplitude de l'écart maximum em.

- Vitesse de défilement papier 0.2 mm/sec.

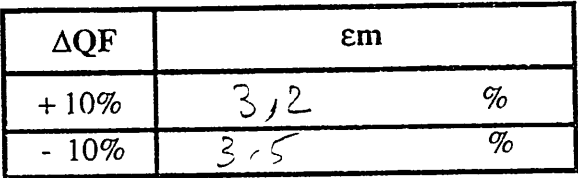

U T  $\overline{O}$ M  $\frac{A}{T}$  $\mathbf{I}$  $\ddot{o}$  $\mathbf{N}$ 

N<br>S<br>T<br>I

T  $\bf{U}$ 

Ð E

R

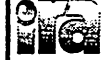

 $\overline{1}$ 

 $\mathbf{I}$ 

NSTITUT

 $\overline{\mathcal{L}}$ 

 $\mathbf{D}$ E

 $\mathbf R$ E

GULATI

 $\overline{O}$  $\overline{N}$ 

 $\bf E$ 

T

AUTOMATION

 $\overline{1}$ 

#### Yves AUBERT

REGULATION INDUSTRIELLE

TRAVAUX PRATIQUES DE REGULATION

Chapitre  $\overline{\mathbf{3}}$  $12$ 

Page

## 4 - REGULATION MIXTE.

#### 4 - 1 - T.I. DU PROCEDE

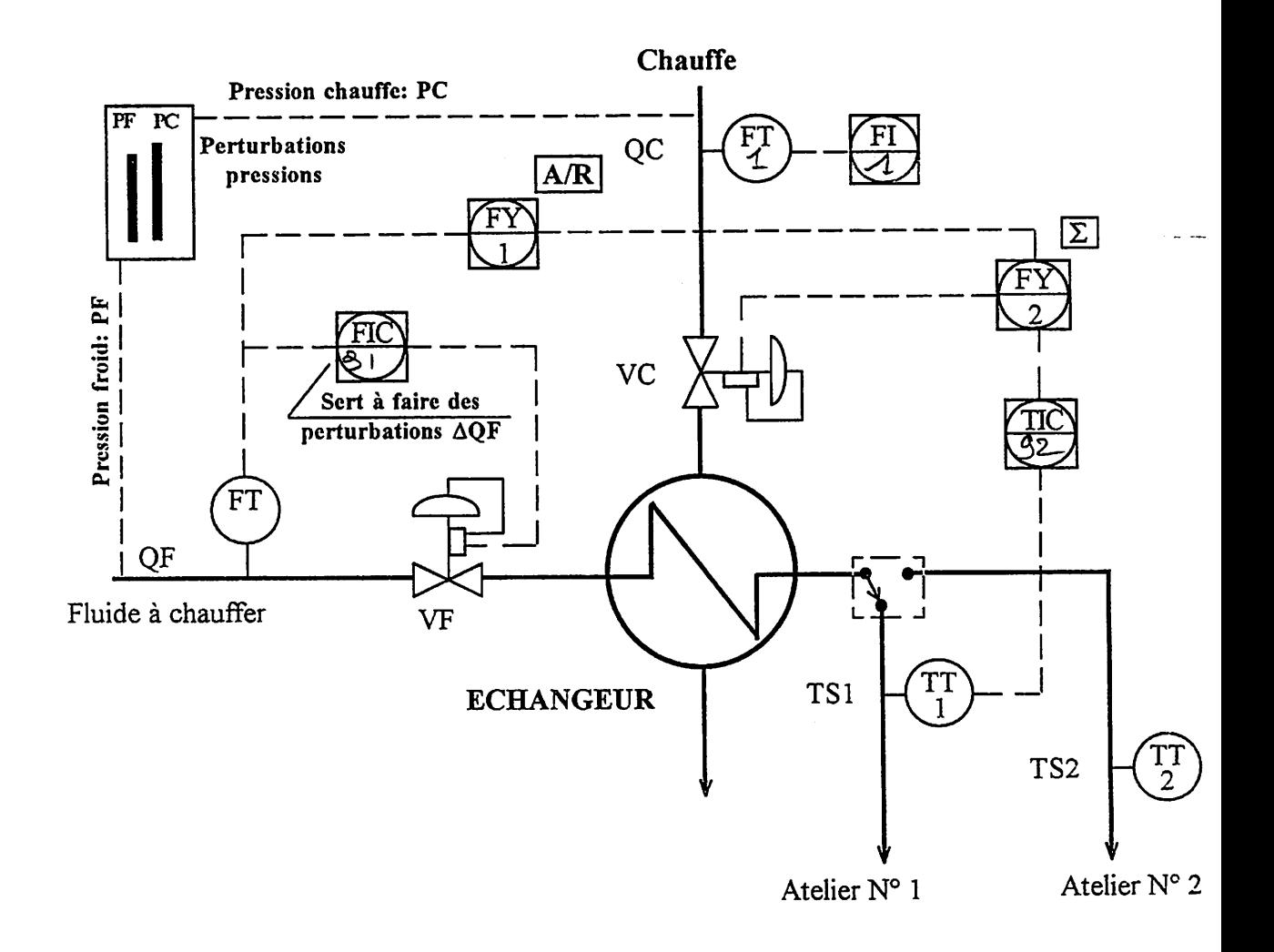

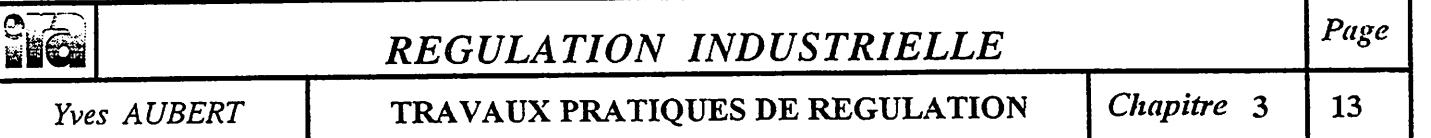

#### *4 - 2 - SCHEMA FONCTIONNEL.*

- Réaliser le schéma fonctionnel de la régulation en mixte. Repérer les instruments en fonction du système numérique de controle commande utilisé.

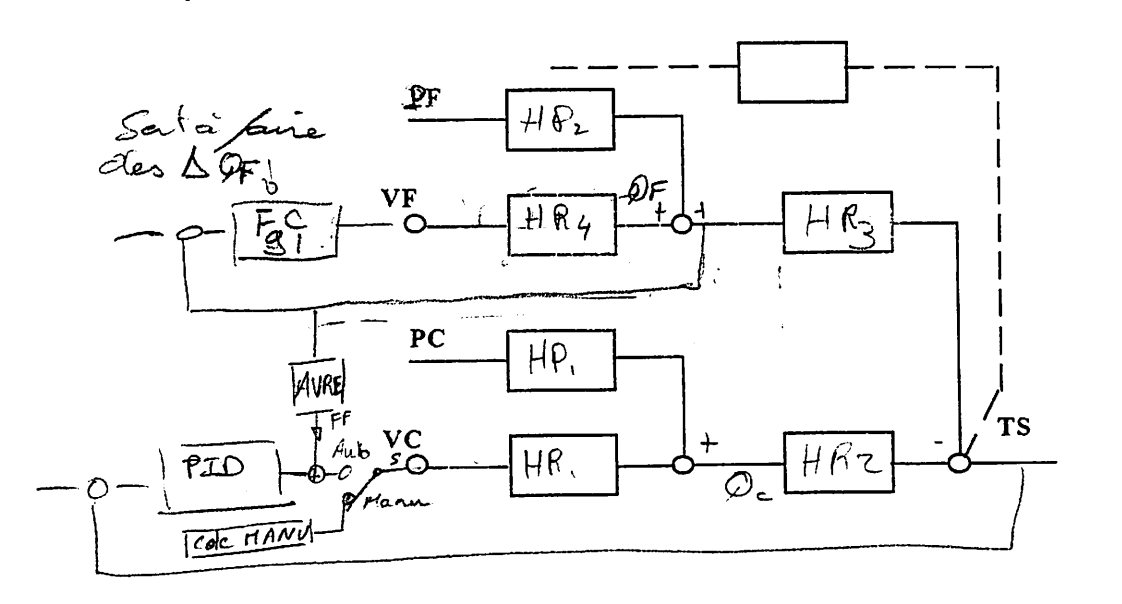

NSTITU

 $\mathbf{D}$ E

 $\mathbf R$ E  $\mathbf G$  $\mathbf{U}$ 

Ö N

E T

> A  $\mathbf{U}$ T  $\ddot{\mathbf{o}}$ M  $\frac{A}{T}$  $\mathbf I$  $\ddot{\mathbf{o}}$ N

# 4-3-REGLAGE DE LA REGULATION MIXTE. Par Commande Manuelle 1

**CUL LATE CATE DE FORMAN I CULTER DE CATE DE LA VIGATE DE SUIVANT DE SUIVANT DE SUIVANT DE SUIVANT LES MÉthodes** étudiées en cours. (Vitesse de défilement papier: 0.2 mm/sec.)

- Après mise au point du relais de tendance, relever les valeurs dans le tableau ci-dessous.

$$
GT = \frac{2/8}{10} = 28
$$
 
$$
TA = \sqrt[3]{2} \quad s
$$
 
$$
TR = 5 \quad s
$$

## *4* - *TESTS DES PERFORMANCES DE LA REGULATION MIXTE.*

*a - Tests en asservissement (ATS1).*

- Mettre le régulateur et le relais de tendance en automatique. Les actions de réglages pour le régulateur seront celles trouvées lors du réglage de la boucle fermée simple.

- Faire des échelons de consigne  $\Delta C = +10\%$  ou - 10%.

- Enregistrer le signal de mesure (TS1) et relever le temps d'établissement t<sub>e</sub> en BF et le dépassement Dl. (Vitesse dedéfilement papier: 0.2 mm/sec.)

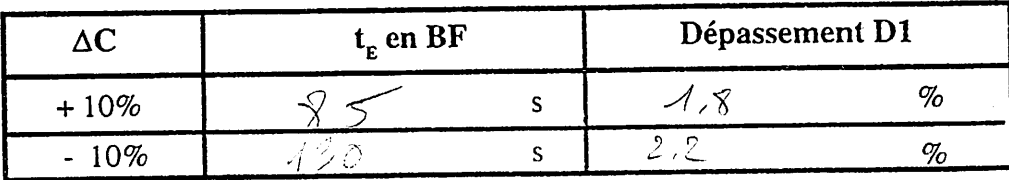

 $\beta$  :

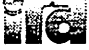

# REGULATION INDUSTRIELLE

**Yves AUBERT** 

TRAVAUX PRATIQUES DE REGULATION

Page

**b** - Test en régulation.  $(\Delta QF)$ 

- Faire varier la grandeur perturbatrice principale  $\Delta QF$ . (+10% et -10%)

- Enregistrer le signal de mesure (TS1), relever l'amplitude de l'écart maximum em (Vitesse de défilement papier 0.2 mm/sec.)

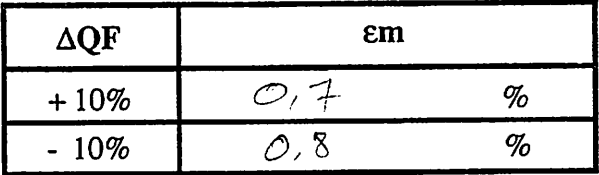

c - Conclusions. La régulation mière avrélisse la réglier<br>à une perturbition du la vousible réglée

 $\overline{(\}$ 

 $\mathbf E$ T

A

UTOMATIO

 $\overline{(\ }$ 

 $\mathbf I$ 

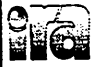

# **Yves** *AUBERT TRAVAUX PRATIQUES DE REGULATION Chapitre*

*ANNEXE.*

# $C\textrm{ALCUL}$  *DES* ACTIONS PAR LA METHODE DE ZIEGLER ET NICHOLS.

*REGULATION INDUSTRIELLE Page*

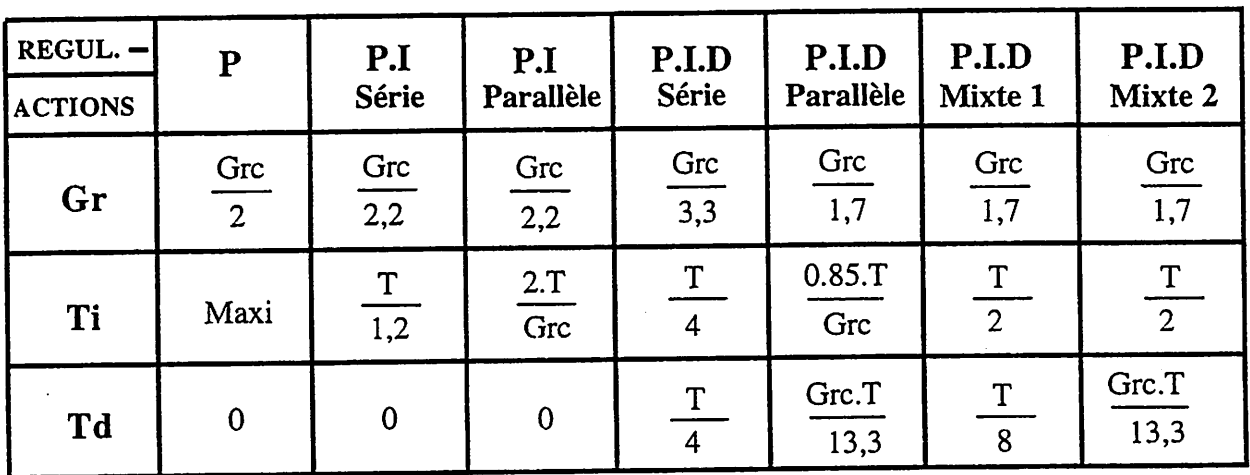

C*CALCUL DES ACTIONS PAR LA METHODE I. R. A .*

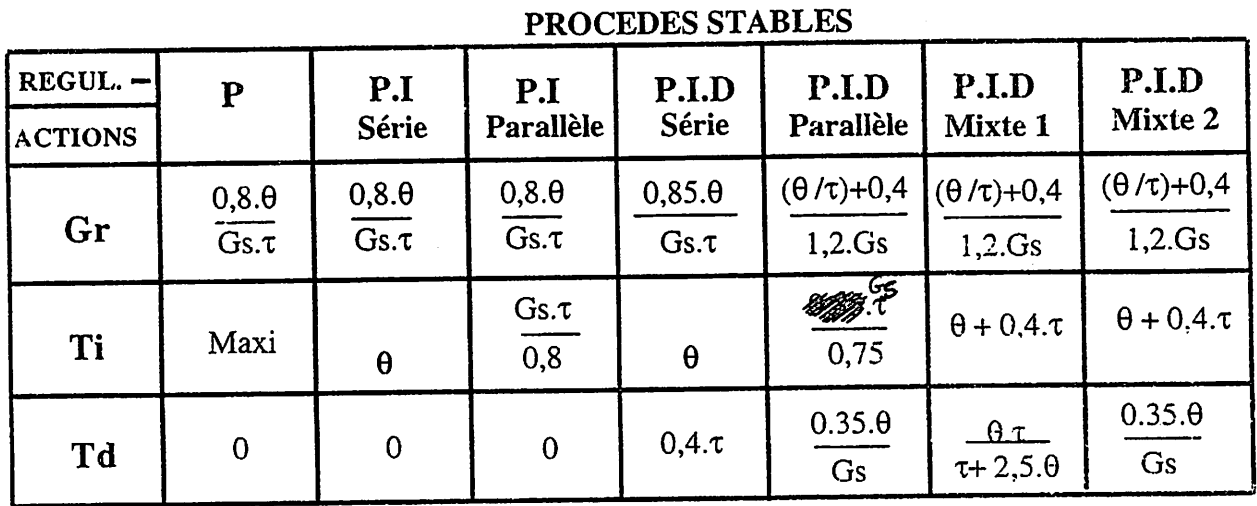

# *PROCEDES INSTABLES*

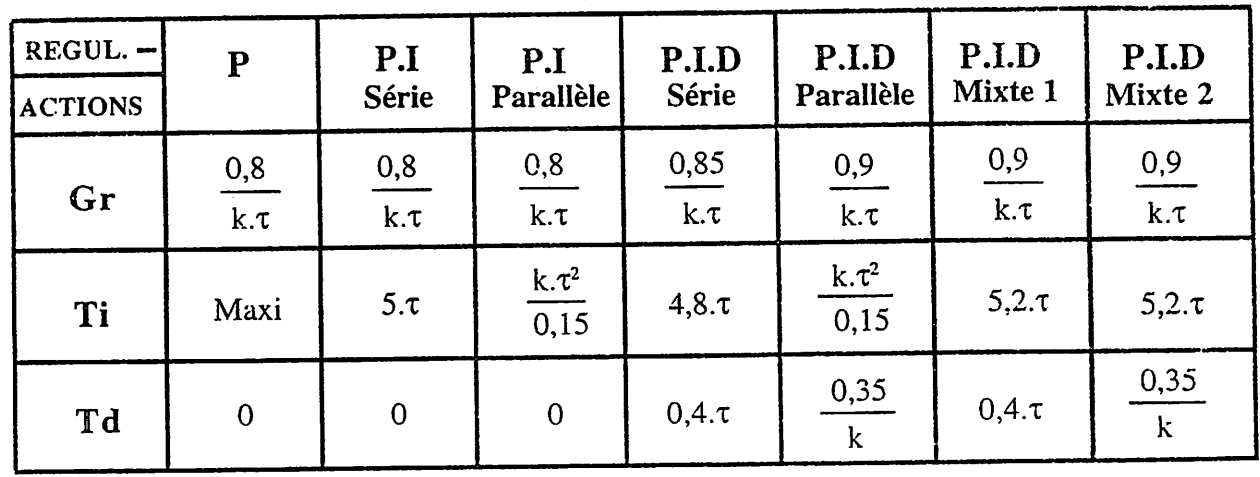

INSTITU

*Al*

 $\Omega$  $\mathbf{N}$ 

 $\bf E$ Ţ,

N

Ĵ ļ 1

 $\mathbf{z}$ ý

 $\overline{\mathbf{T}}$ 

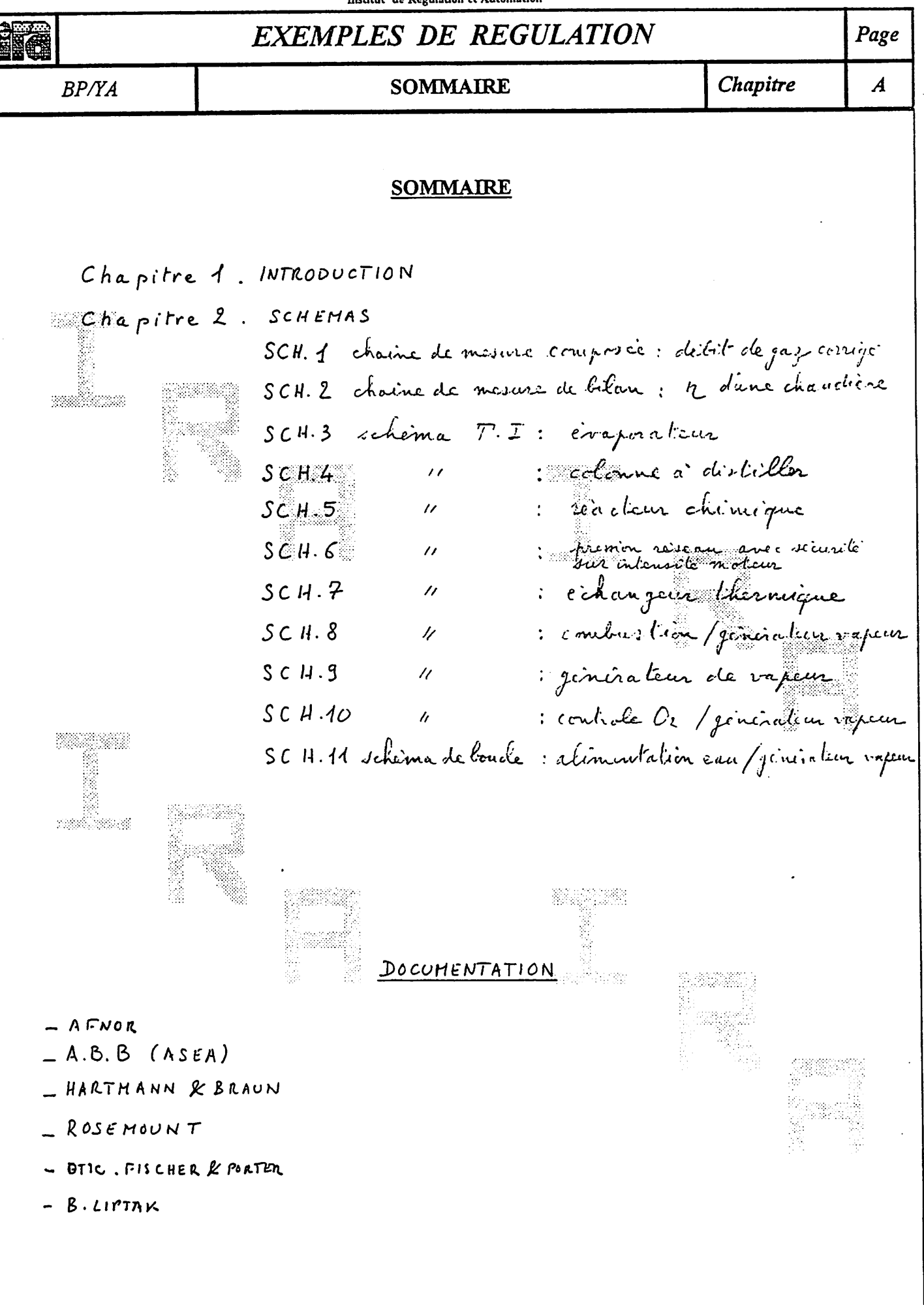

N/Réf: EXEMREGU.PM4

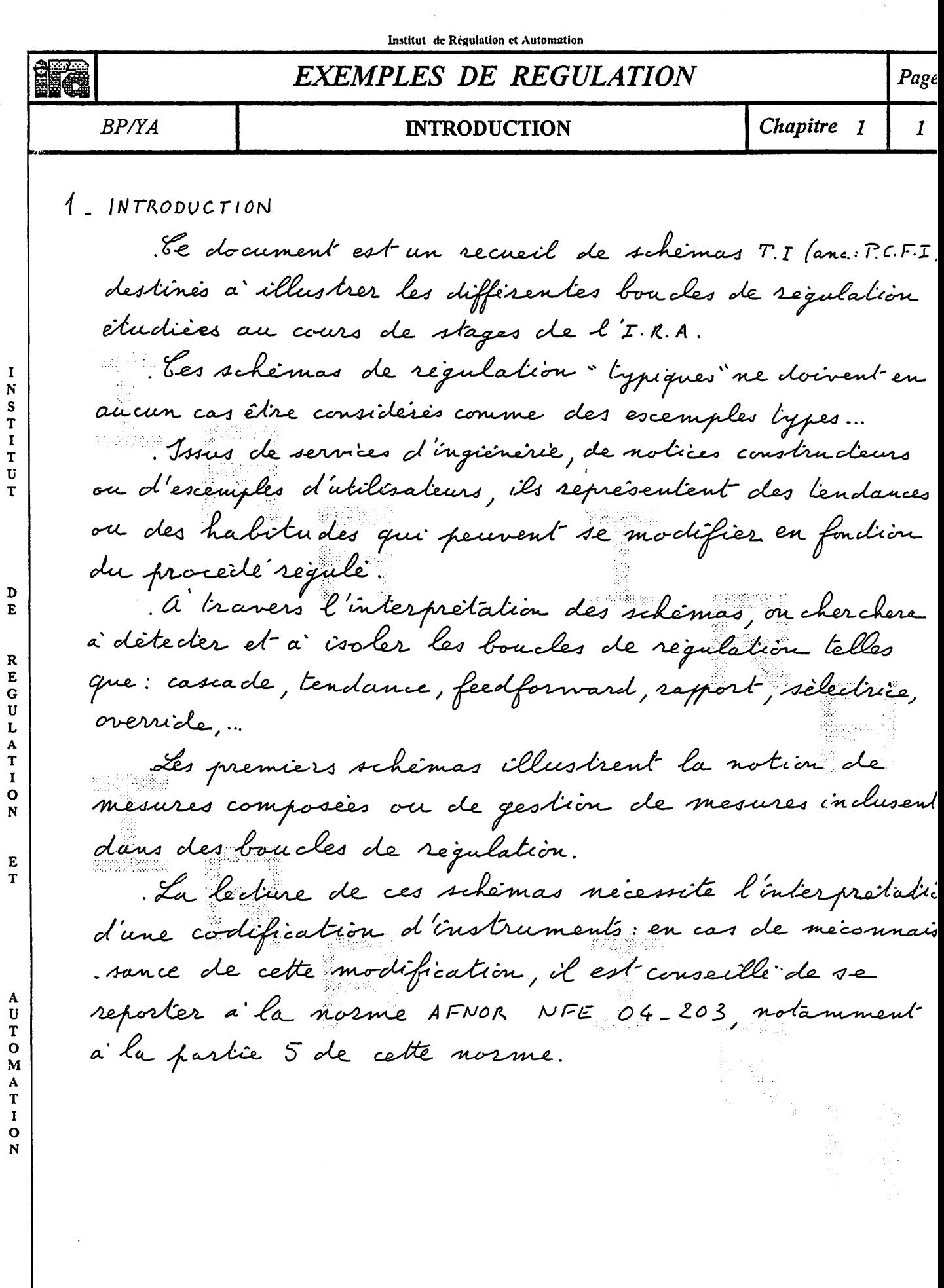

 $\overline{\mathcal{N}}$ 

 $\overline{(}$ 

 $\overline{\mathfrak{l}}$ 

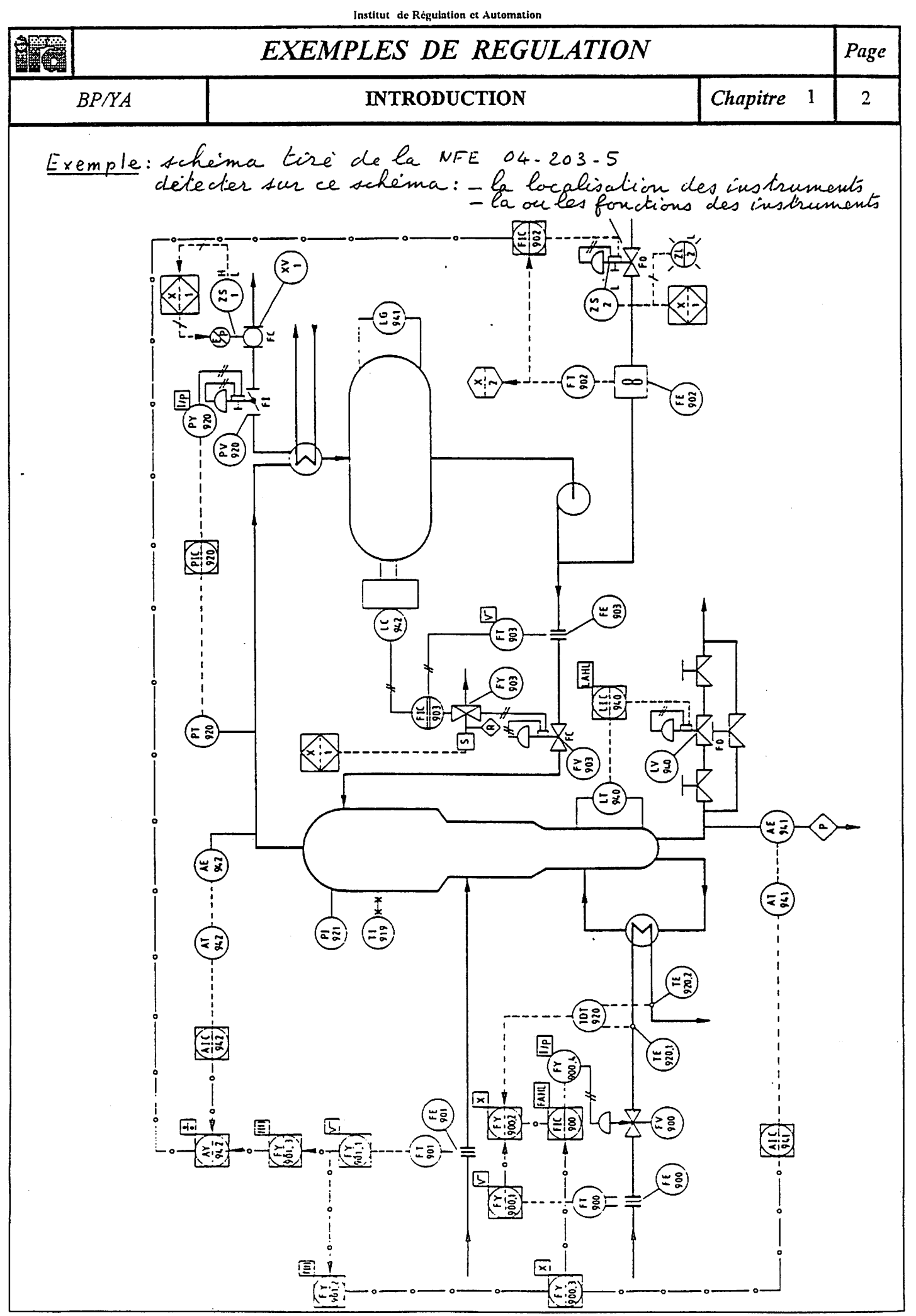

N/Réf: EXEMREGU.PM4 Chemin des Moines - 13644 ARLES

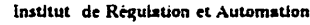

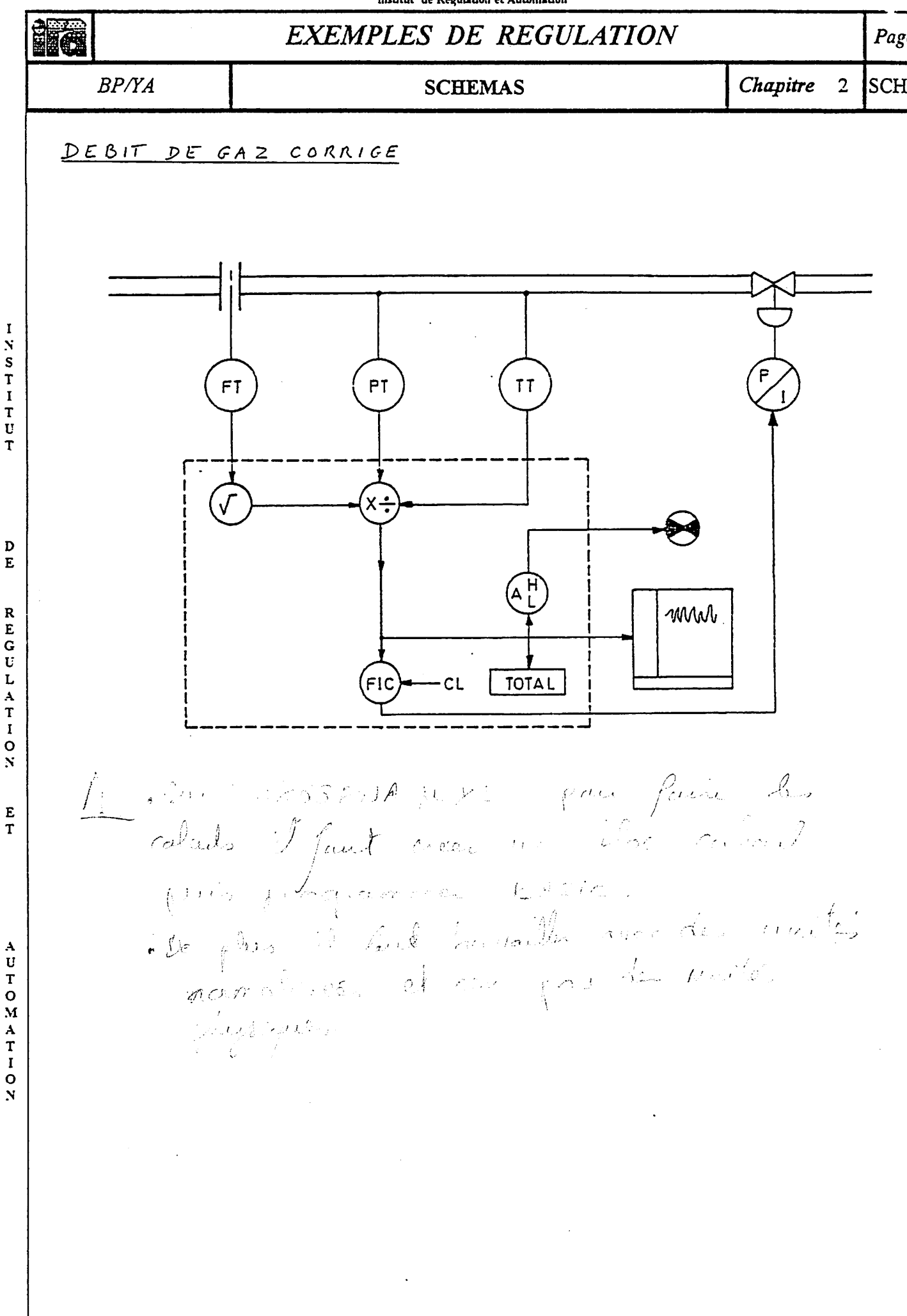

 $\overline{1}$ 

 $\overline{(\ }$ 

Í

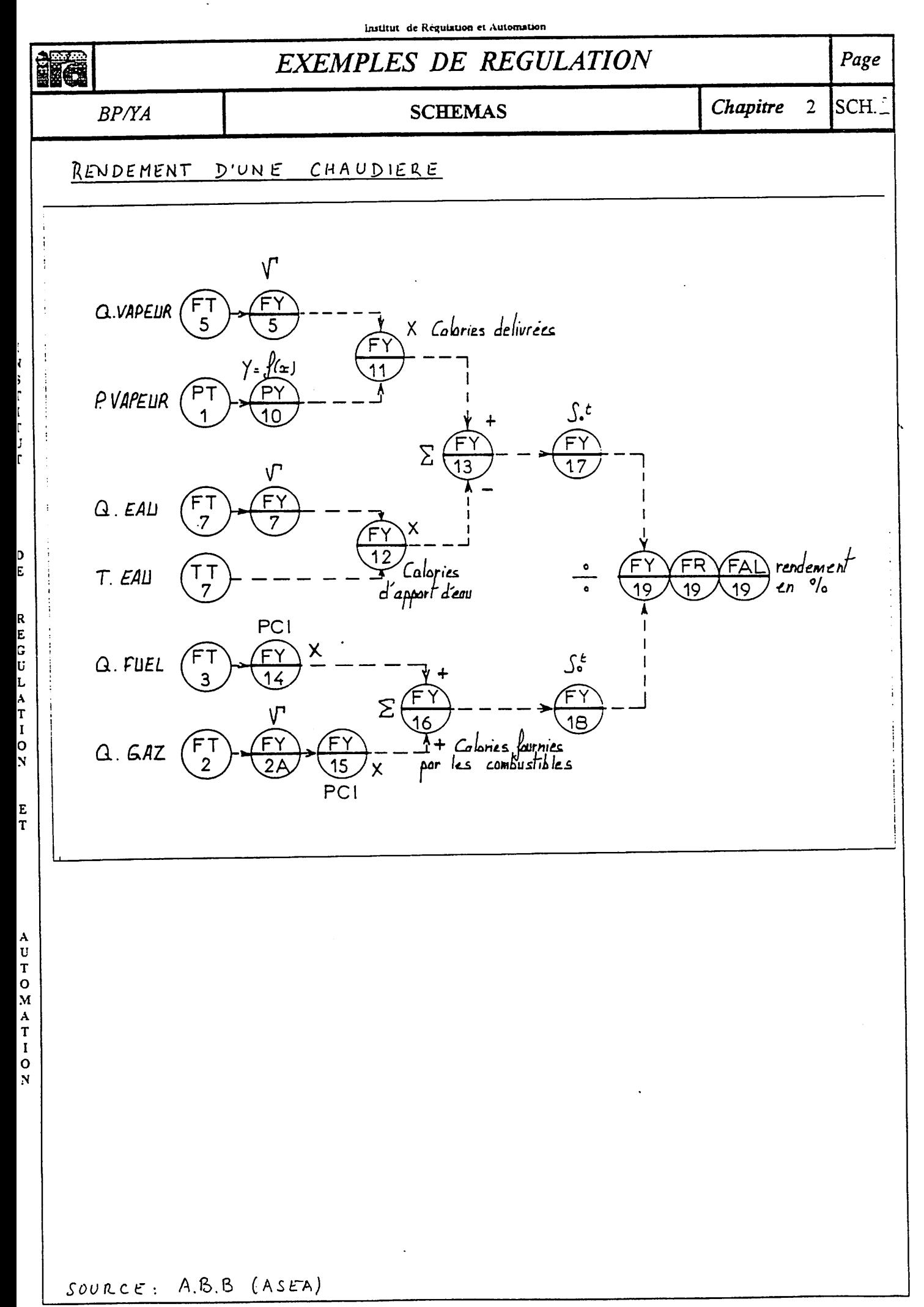

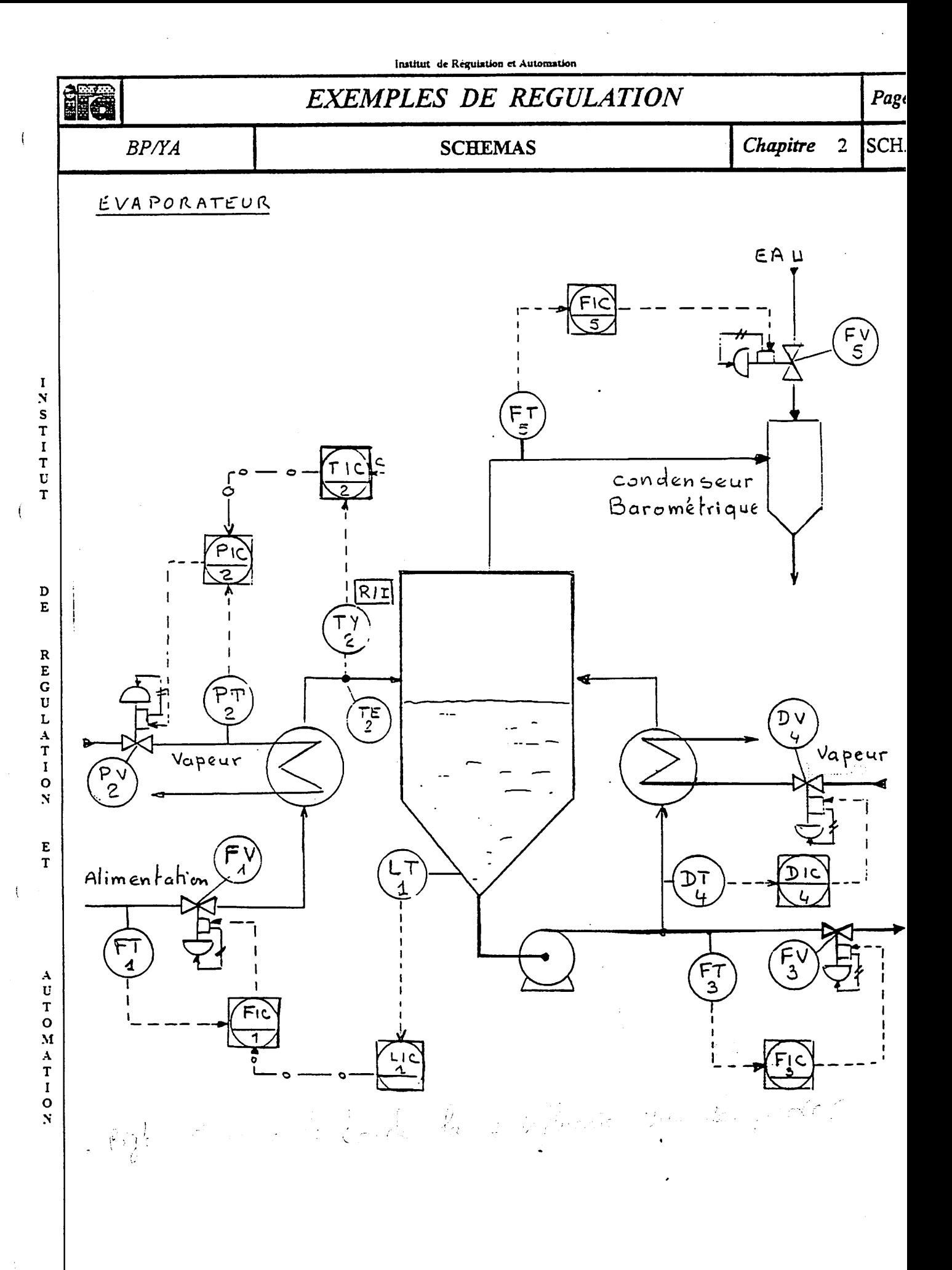

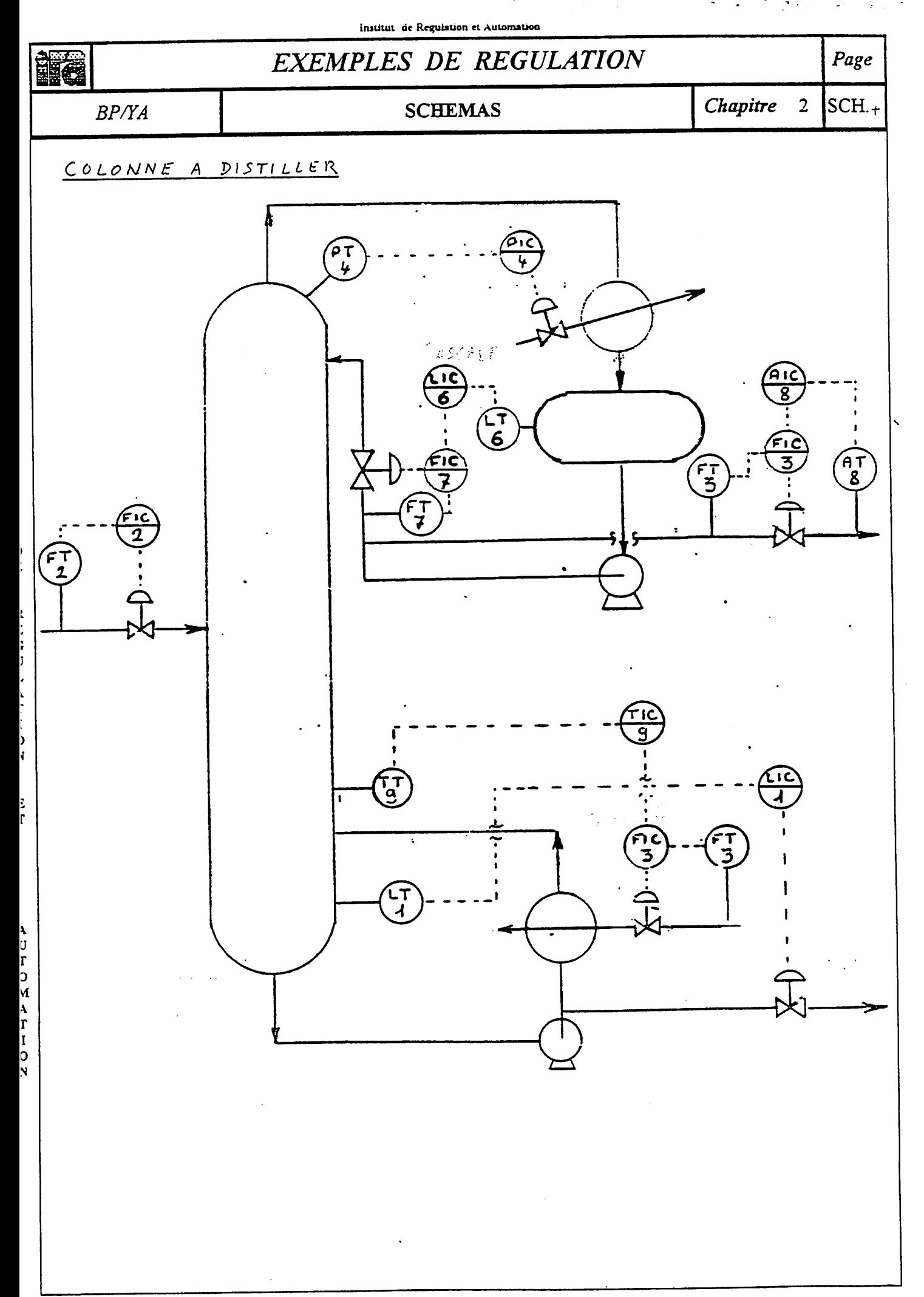

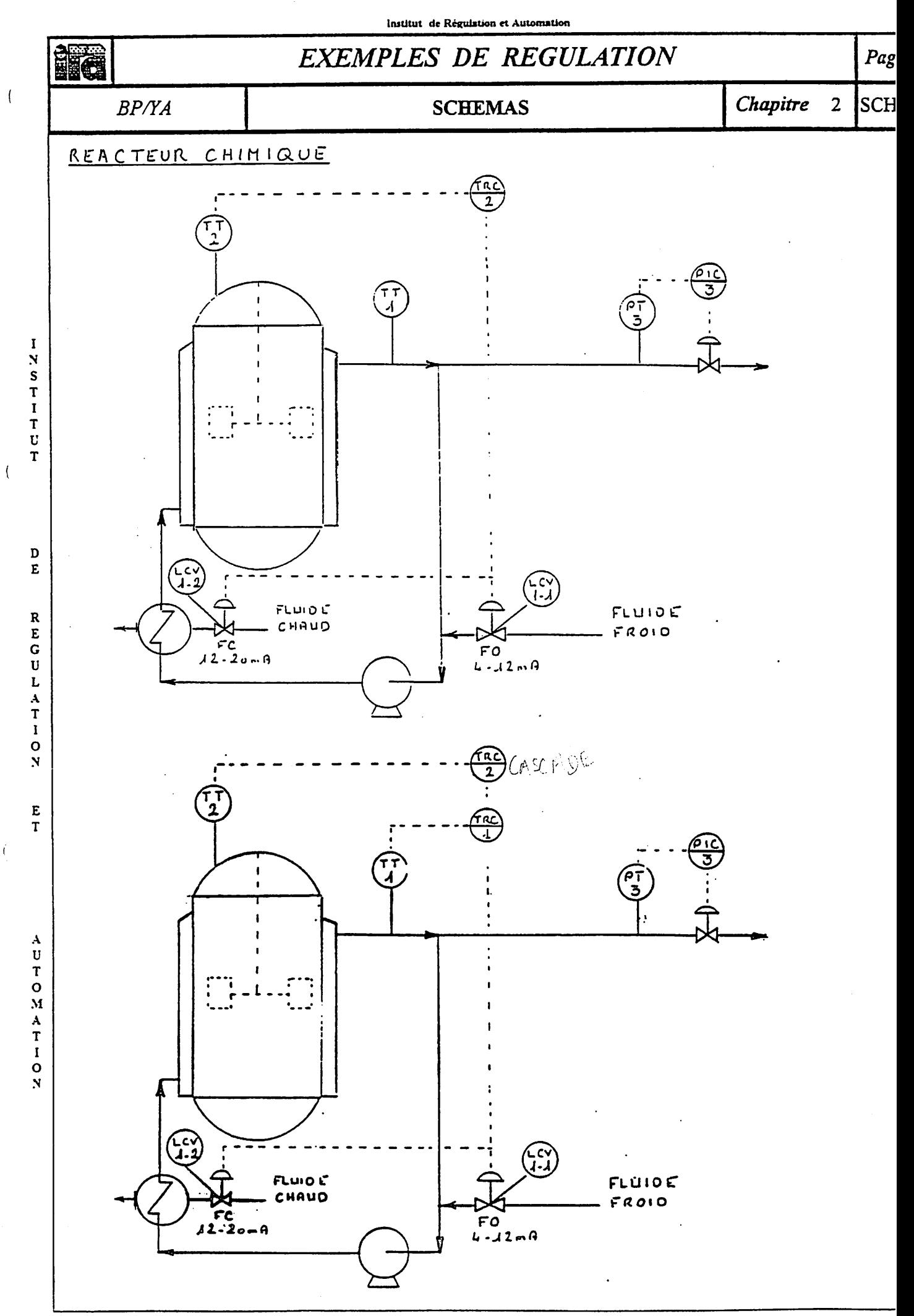

Institut de Regulation et Automation **EXEMPLES DE REGULATION** Page HG, Chapitre  $\overline{2}$ SCH.6 **SCHEMAS BP/YA** PRESSION RESEAU AVEC SECURITE SUR INTENSITE MOTEUR OYE RATUE ାଡ଼**ୀ**<br>∵EEDBACK **MOTOR** L'Indianisation met les salies (1905 du  $\mathbf{c}$ Ī, Ava speaked de Résulateur (ARCE C montes) le fer votres idéntiques pais éviter ヌビンひ レキエエンダ  $\sum_{i=1}^n \mathbf{E}_i \mathbf{y}_i$ e<br>T AUTOMATIO Ń

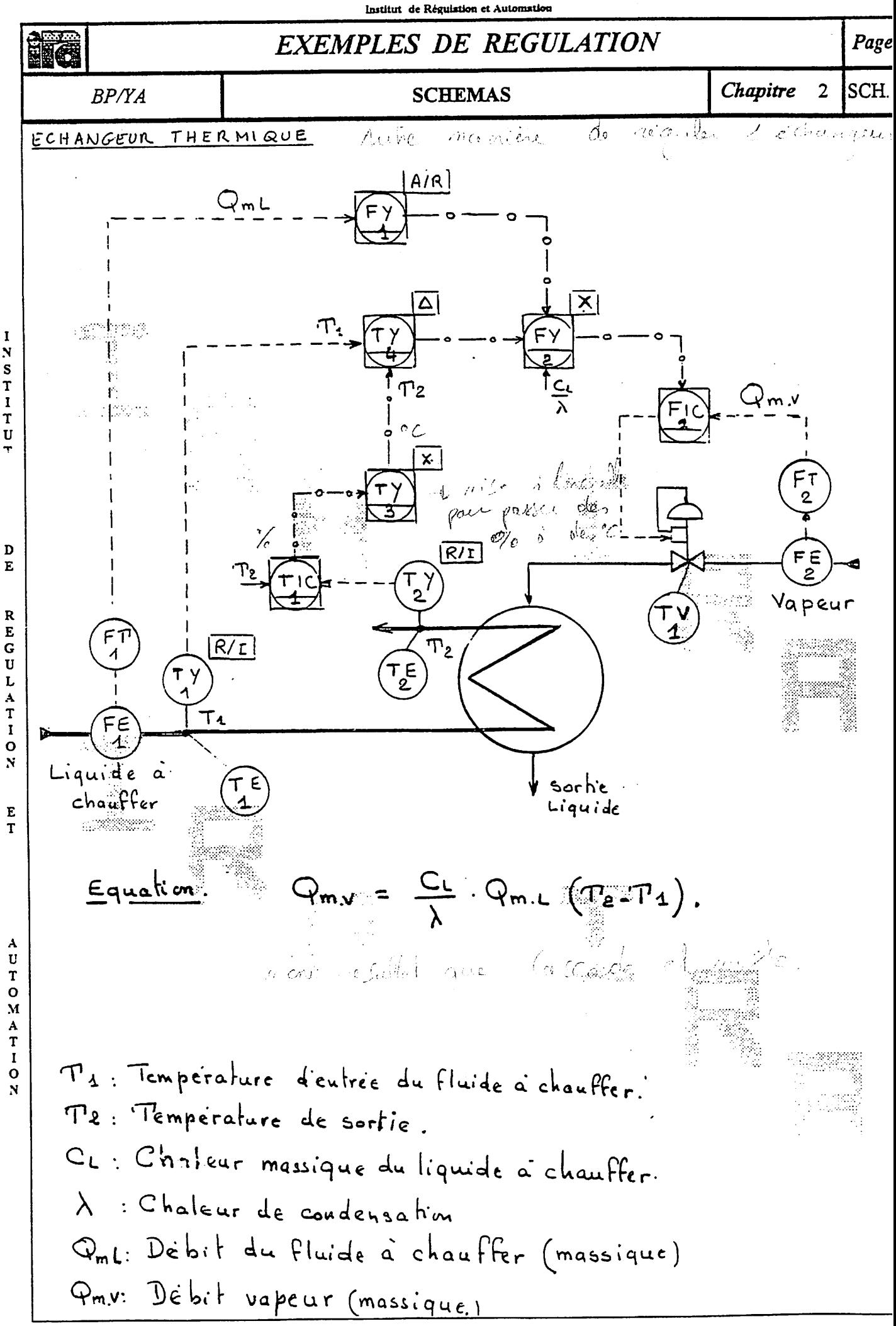

Chemin des Moines - 13644 ARLES

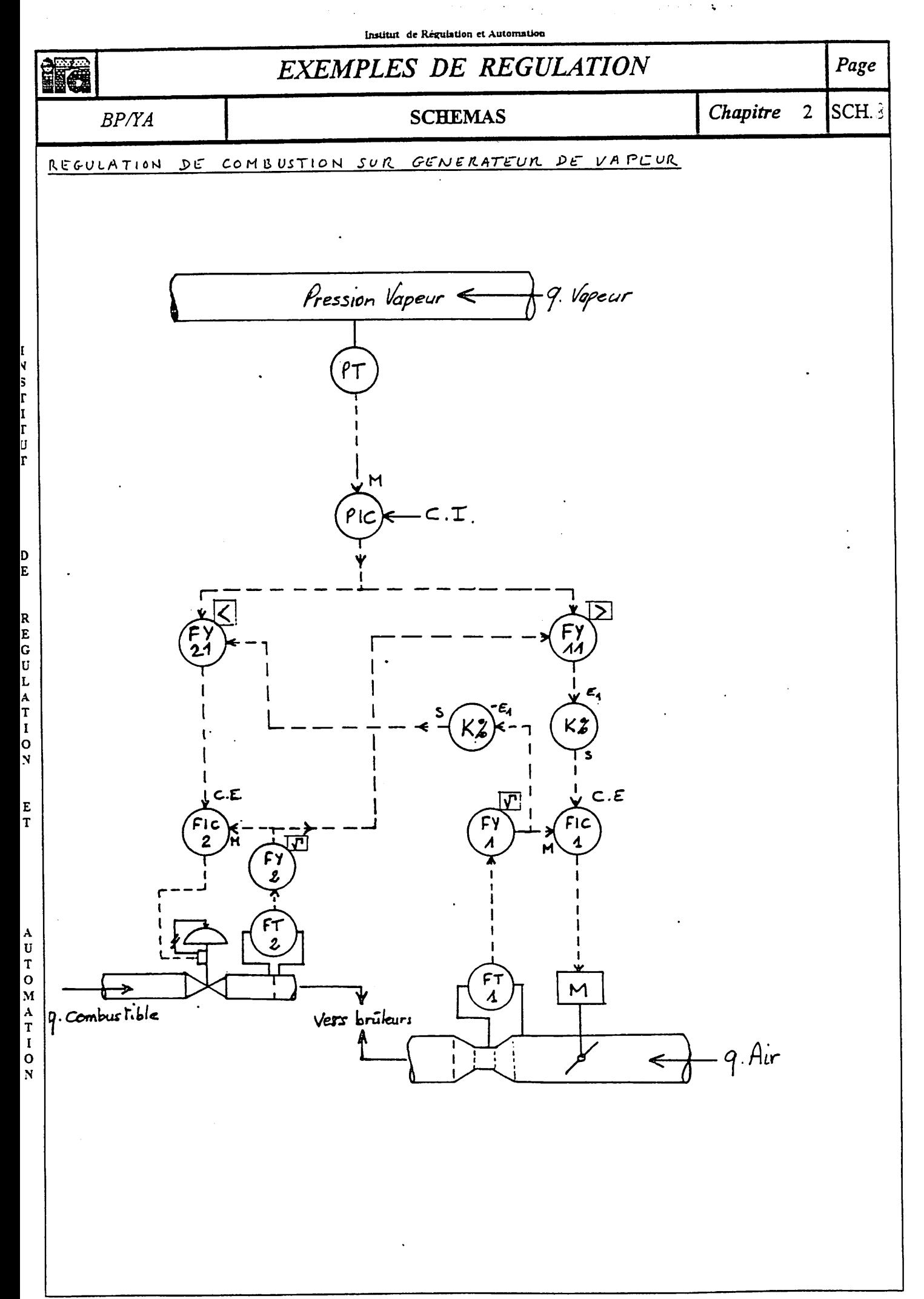

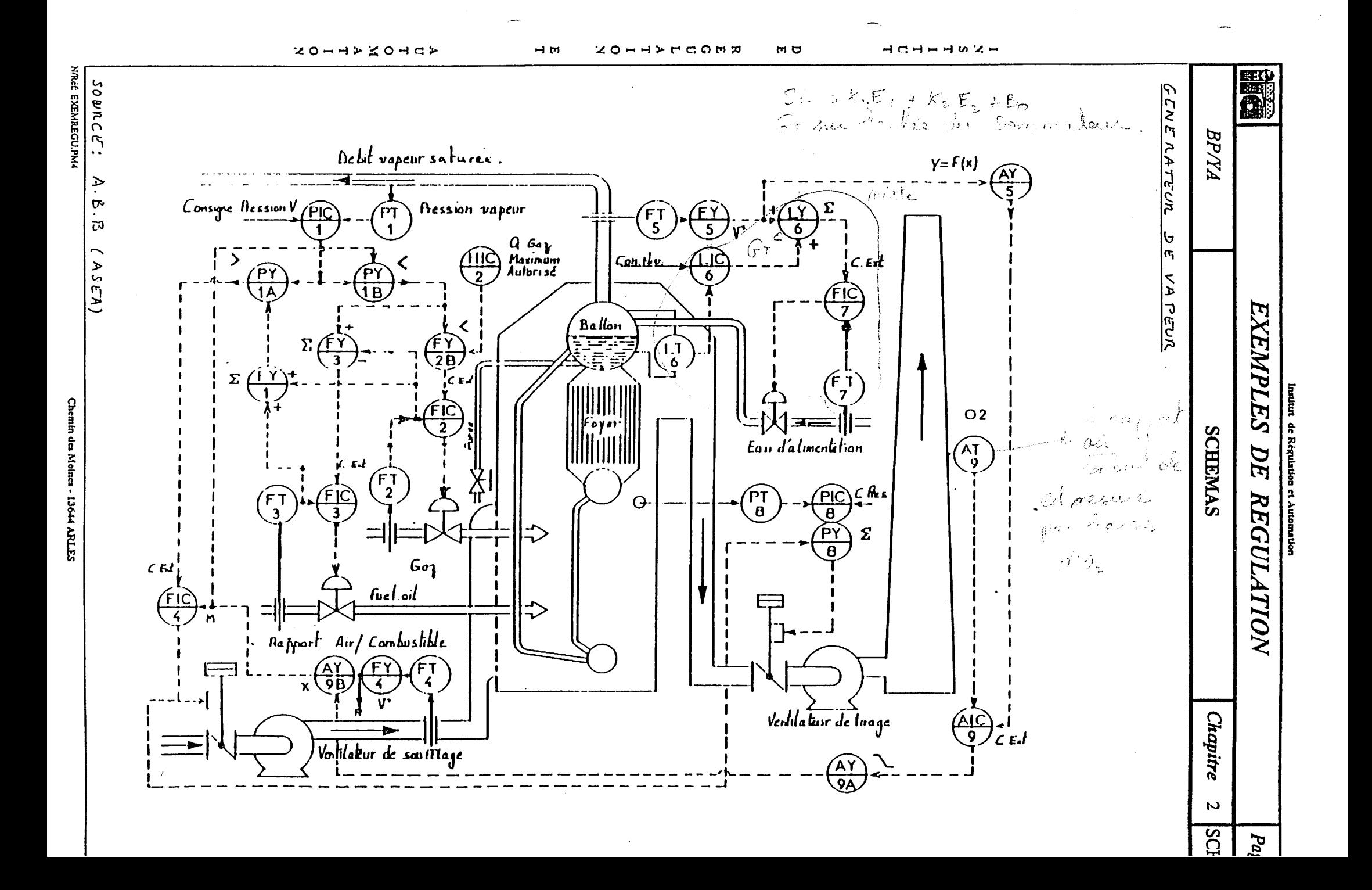

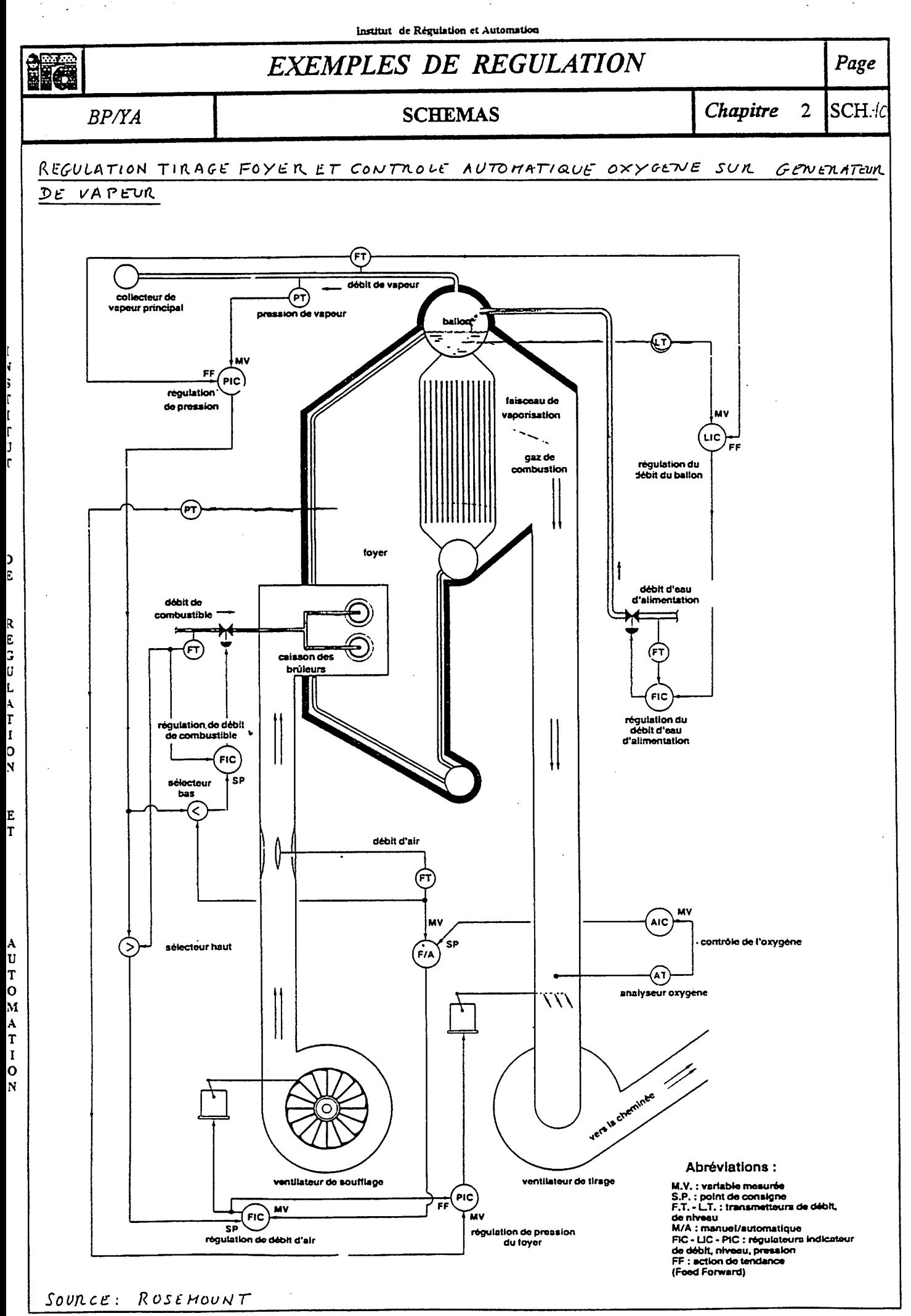

N/Réf EXEMREGU.PM4

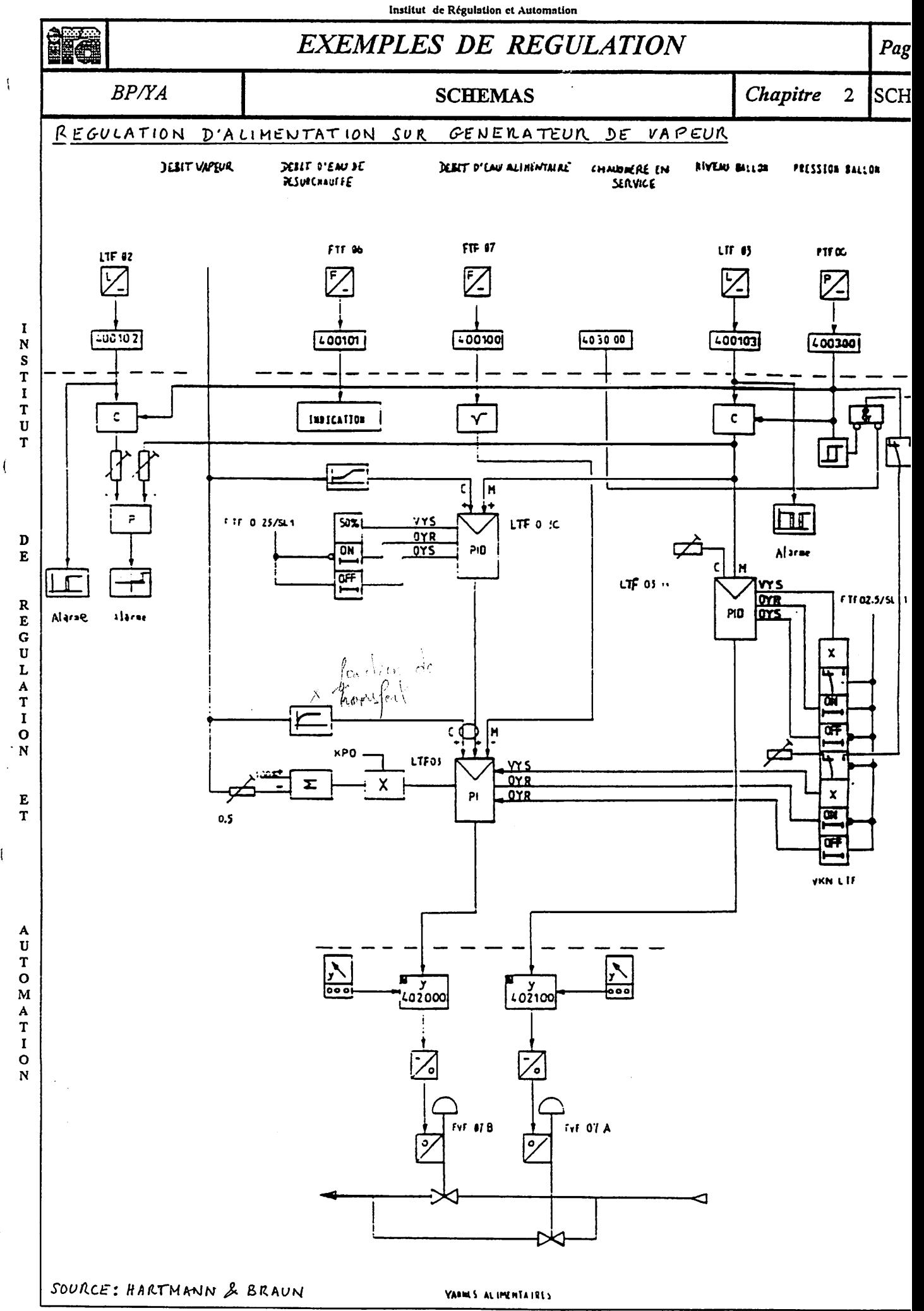

 $\mathbf{I}$ 

REGULATION OVERIDE.

 $\odot$ 

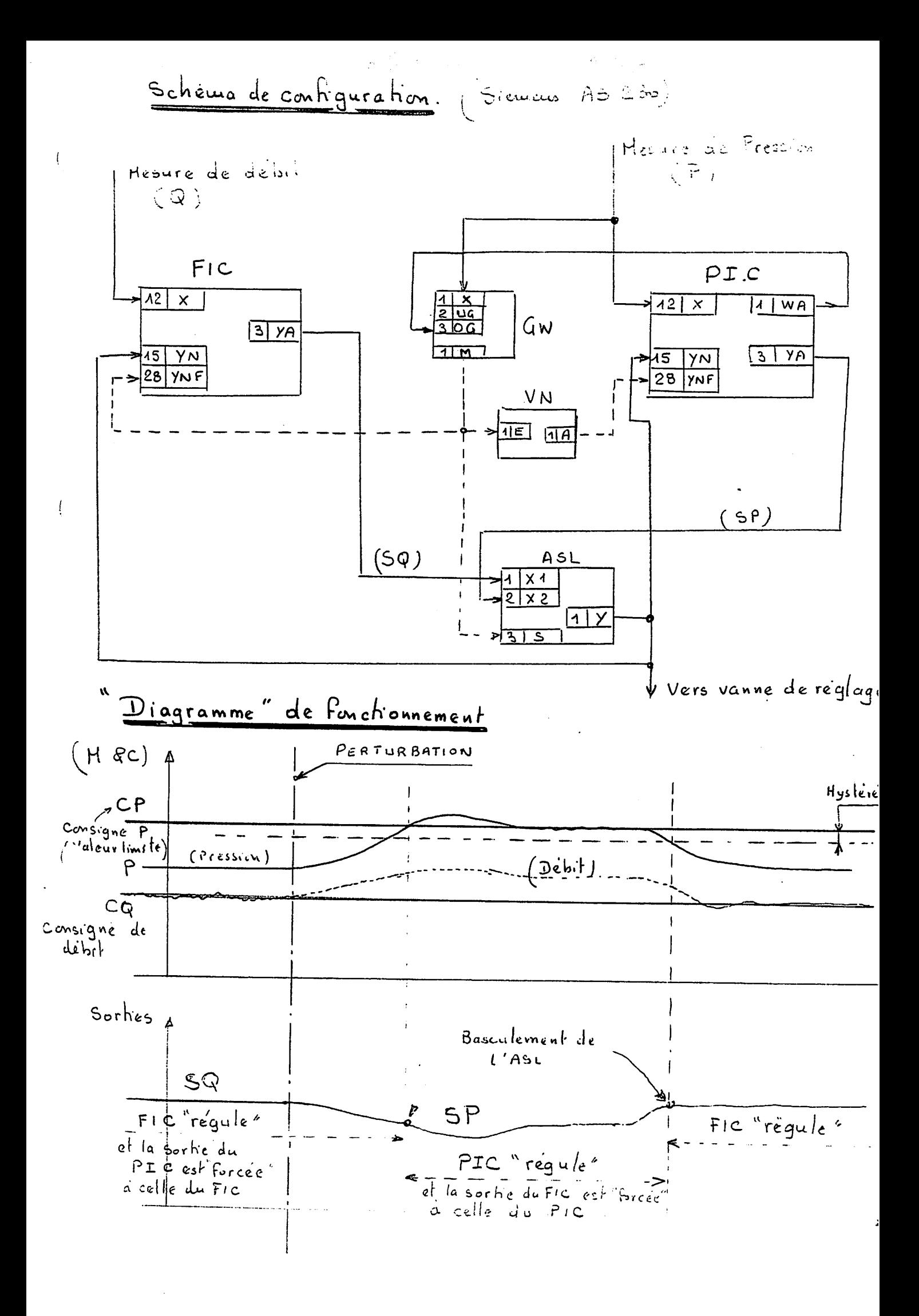